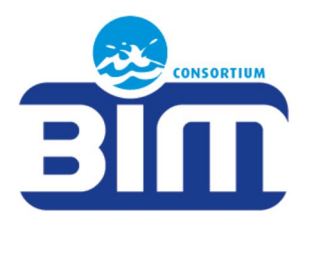

# CONSORZIO DEI COMUNI

# **DELLA VALLE D'AOSTA**

# **BACINO IMBRIFERO MONTANO (BIM).**

# **ENTE DI GOVERNO D'AMBITO**

**DEL SERVIZIO IDRICO INTEGRATO (EGA).** 

# **All. 5 – SeO RICOGNIZIONE DELLE PARTECIPAZIONI**

**2021** 

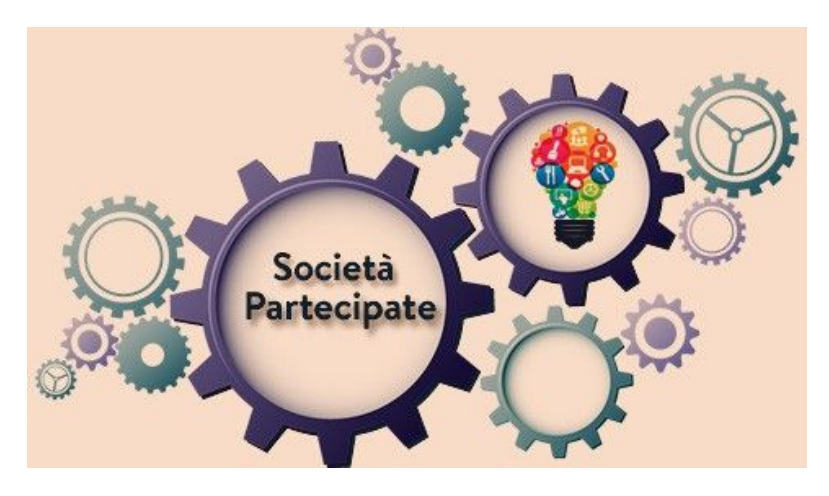

# Sommario

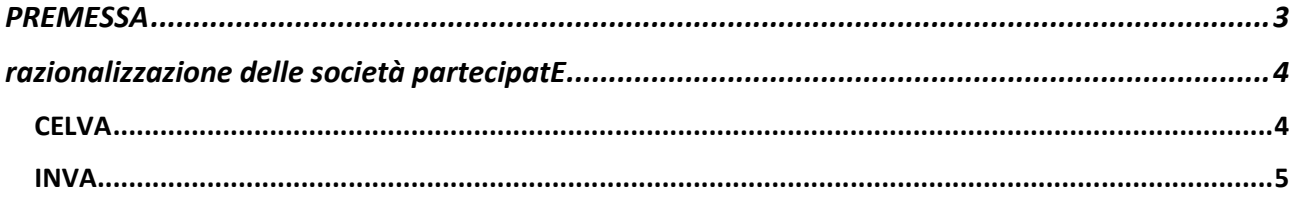

# **PREMESSA**

# *(TRATTO DA LINEE GUIDA - DIPARTIMENTO DEL TESORO – CORTE DEI CONTI 2018)*

In base all'articolo 24, comma 1, del decreto legislativo 19 agosto 2016, n. 175, recante Testo Unico in materia di società a partecipazione pubblica (TUSP), ciascuna amministrazione pubblica, entro il 30 settembre 2017, era chiamata a effettuare, con provvedimento motivato, la ricognizione straordinaria delle partecipazioni possedute alla data del 23 settembre 2016, individuando quelle da alienare o da assoggettare alle misure di razionalizzazione di cui all'articolo 20 del TUSP.

L'esito della ricognizione, anche in caso negativo, doveva essere comunicato al MEF, entro il 31 ottobre 2017 (scadenza poi differita al 10 novembre 2017), esclusivamente secondo le modalità di cui all'articolo 17 del Decreto-Legge 24 giugno 2014, n. 90, vale a dire tramite l'applicativo Partecipazioni del Portale Tesoro https://portaletesoro.mef.gov.it/.

Una volta operata tale ricognizione straordinaria, le pubbliche amministrazioni hanno l'obbligo, ai sensi dell'art. 20 del TUSP, di procedere annualmente alla revisione periodica delle partecipazioni detenute predisponendo, ove ne ricorrano i presupposti, un piano di riassetto per la loro razionalizzazione.

A tale obbligo sono tenute le amministrazioni di cui all'articolo 1, comma 2, del decreto legislativo 30 marzo 2001, n. 165, i loro consorzi o associazioni per qualsiasi fine istituiti, gli enti pubblici economici e le autorità di sistema portuale (art. 2, comma 1, lettera a), del TUSP).

In particolare, l'art. 1, comma 2, del D.Lgs. n. 165 del 2001, stabilisce che: *"Per amministrazioni pubbliche si intendono tutte le amministrazioni dello Stato, ivi compresi gli istituti e scuole di ogni ordine e grado e le istituzioni educative, le aziende ed amministrazioni dello Stato ad ordinamento autonomo, le Regioni, le Province, i Comuni, le Comunità montane, e loro consorzi e associazioni, …"*.

Come delineato all'articolo 1, comma 1, del TUSP, le disposizioni dello stesso TUSP si applicano avendo riguardo alle partecipazioni detenute dalle amministrazioni in società a totale o parziale partecipazione pubblica, sia diretta che indiretta (c.d. perimetro oggettivo).

Ai sensi dell'art. 2, comma 1, lett. f), dello stesso TUSP, per "partecipazione" si deve intendere "la titolarità di rapporti comportanti la qualità di socio in società o la titolarità di strumenti finanziari che attribuiscono diritti amministrativi".

Una società si considera:

- partecipata direttamente, quando l'amministrazione è titolare di rapporti comportanti la qualità di socio o di strumenti finanziari che attribuiscono diritti amministrativi nella società;
- partecipata indirettamente, quando la partecipazione è detenuta dall'amministrazione per il tramite di società o altri organismi soggetti al controllo da parte di una singola amministrazione o di più pubbliche amministrazioni congiuntamente.

# **RAZIONALIZZAZIONE DELLE SOCIETÀ PARTECIPATE**

Il Bim ha provveduto in materia con proprie deliberazioni:

- n. 22 del 05 maggio 2015 ha approvato il "Piano di razionalizzazione delle società partecipate del Consorzio BIM";
- n. 47 del 07 giugno 2016 relativa a "Piano operativo di razionalizzazione delle società e delle partecipazioni di cui all'art. 1, comma 612, della legge 23 dicembre 2014 n. 190 – approvazione relazione conclusiva sui risultati conseguiti";
- n. 41 del 26 settembre 2017 recante "Revisione straordinaria delle partecipazioni ex art. 24, d.lgs 19 agosto 2016, n. 175, come modificato dal decreto legislativo 16 giugno 2017, n. 100. Ricognizione delle partecipazioni possedute. Individuazione delle partecipazioni da mantenere";
- n. 80 dell'11 dicembre 2018 recante "Ricognizione ordinaria delle società partecipate di cui all'articolo 20 del d.lgs 175/2016";
- n. 61 del 10 dicembre 2019 recante "Ricognizione ordinaria delle società partecipate di cui all'articolo 20 del d.lgs 175/2016";
- n. 46 del 29 dicembre 2020 recante "Revisione ordinaria delle partecipazioni societarie detenute al 31/12/2019 ex art.20 del d.lgs. 175/2016".

Con detti decisioni il BIM ha deciso il mantenimento senza interventi di razionalizzazione, delle seguenti partecipazioni:

- **CELVA -** Consorzio degli Enti Locali della Valle d'Aosta, che fornisce agli enti soci diversi servizi di supporto, tra i quali emerge l'organizzazione l'erogazione della formazione e di consulenza;
- Società **IN.VA**., società in house della Regione Autonoma Valle d'Aosta, del Comune di Aosta e dell'Azienda USL Valle d'Aosta e dal 2013 della maggior parte degli enti locali valdostani, che opera nel settore ICT (Information and Communication Technology), progetta e realizza sistemi informativi per i propri azionisti e dal 2014 svolge il ruolo di centrale unica di committenza per i soci.

Il mantenimento delle società partecipate CELVA s.c.r.l. e IN.VA. s.p.a., è stato deciso in quanto conformi alle disposizioni dell'articolo 3 comma 27 e seguenti della legge di stabilità 2008.

# **CELVA**

Per gli indirizzi generali relativi agli organismi partecipati per quanto riguarda il CELVA di cui il BIM detiene l' 1,19%, essendo una società partecipata rientra nell'ambito applicativo dell'articolo 1, comma 34, della legge n. 190 del 2012, e dell'articolo 11, comma 2, del decreto legislativo n. 33 del 2013 ed è pertanto soggetto agli adempimenti previsti dall'articolo 1, commi 15 e 33, della legge n. 190 del 2012.

Per le stesse ragioni il CELVA rientra nella categoria di cui all'articolo 22, comma 1, lettera b), del decreto legislativo n. 33 del 2013. Pertanto il BIM ha incluso il CELVA nell'elenco delle società di cui

detiene quote di partecipazione con l'indicazione delle sue funzioni e delle attività svolte in loro favore.

# **INVA**

Per quanto riguarda IN.VA. dal 2007 INVA S.p.A. è una società "in house providing" (capitale sociale di Euro 5.100.000,00), con il vincolo normativo di lavorare per i propri azionisti. La quota societaria dell'Unité è minimale, pari al 0,0098%

Costituita nel 1988 per effetto della Legge Regionale 81/1987, parzialmente modificata dalla Legge Regionale 32/2007, IN.VA. è la società in house della Regione Autonoma Valle d'Aosta, del Comune di Aosta, dell'Azienda USL Valle d'Aosta e dei Comuni valdostani che opera nel settore ICT (Information and Communication Technology) e progetta e realizza sistemi informativi per i propri azionisti.

IN.VA. è sottoposta al controllo previsto dalla legge regionale 08.04.2013 n. 8 in particolare all'art. 31 che definisce che le società in house sono tenute a trasmettere i seguenti documenti strategici:

- entro il 31 ottobre di ciascun anno, la bozza di programma operativo strategico triennale, che deve contenere le linee di azione per il conseguimento degli obiettivi della società;
- entro il 31 ottobre di ciascun anno, la bozza di programma esecutivo annuale, nel quale è individuata la programmazione esecutiva delle attività con riferimento agli obiettivi specificati per l'anno stesso nel programma operativo strategico triennale;

I documenti strategici vengono pubblicati da INVA nel proprio sito istituzionale. Ogni anno invia all'Unité il bilancio consuntivo e la convocazione per l'assemblea dei soci.

Con provvedimento della Giunta n. 46 del 30 giugno 2021 il BIM ha nominato la drssa Catozzo Michela quale proprio rappresentante sul Tavolo di controllo analogo.

# ALLEGATI

**SCHEDE CELVA** INVA

# *SCHEDA DI RILEVAZIONE*  **PER IL CENSIMENTO DELLE PARTECIPAZIONI PUBBLICHE**

**(art. 17, commi 3 e 4, D.L. n. 90/2014)** 

**Dati relativi al 31/12/2020** 

**SCHEDA PARTECIPAZIONE DETENUTA AL 31/12/2020** 

## **DATI ANAGRAFICI DELLA PARTECIPATA**

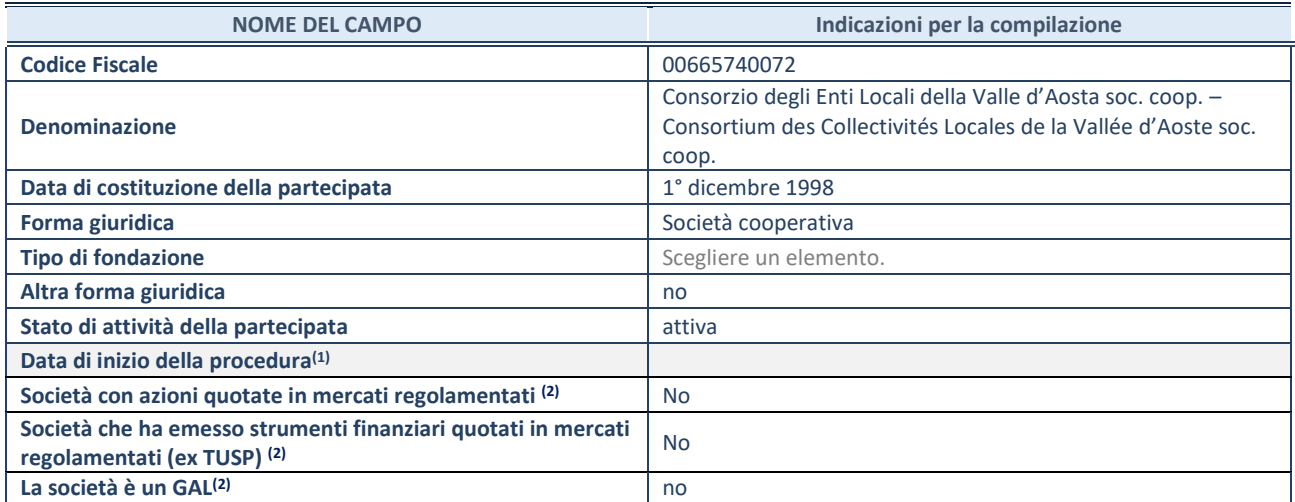

 $\overline{11}$  Compilare solo se nel campo "stato di attività della partecipata" è stato indicato che sono in corso procedure di liquidazione oppure procedure concorsuali.

(2) Nell'applicativo le società con azioni quotate e quelle emittenti strumenti finanziari quotati in mercati regolamentati ("società quotate ex TUSP") e i Gruppi di Azione Locale (GAL) sono individuati mediante elenchi ufficiali.

# **SEDE LEGALE DELLA PARTECIPATA**

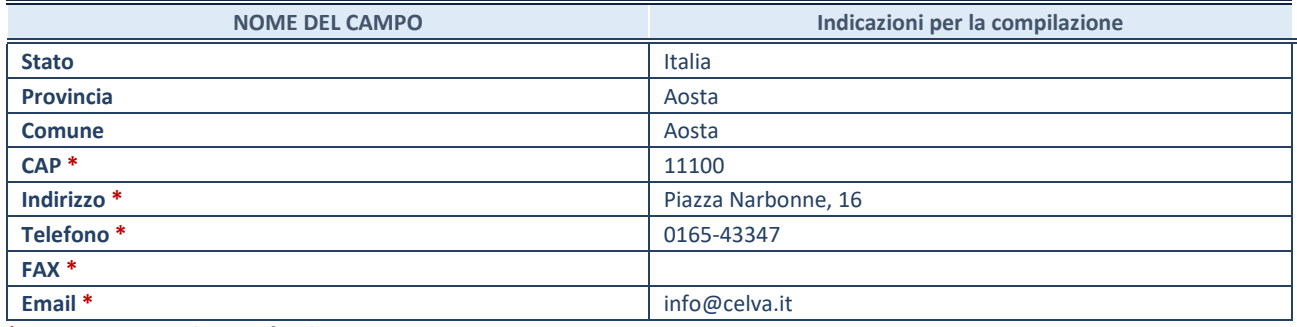

**\***Campo con compilazione facoltativa.

# **SETTORE DI ATTIVITÀ DELLA PARTECIPATA**

Indicare il settore ATECO rappresentativo dell'attività svolta. Nel caso in cui i settori siano più di uno, indicarli in ordine decrescente di importanza. Non è più richiesto indicare il peso di ciascuna attività.

La lista dei codici Ateco è disponibile al link *[http://www.istat.it/it/strumenti/definizioni-e](http://www.istat.it/it/strumenti/definizioni-e-classificazioni/ateco-2007)[classificazioni/ateco-2007](http://www.istat.it/it/strumenti/definizioni-e-classificazioni/ateco-2007)* 

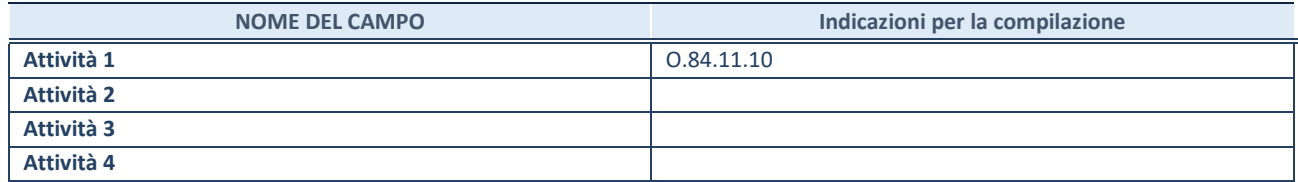

# **DATI SINTETICI DI BILANCIO DELLA PARTECIPATA**

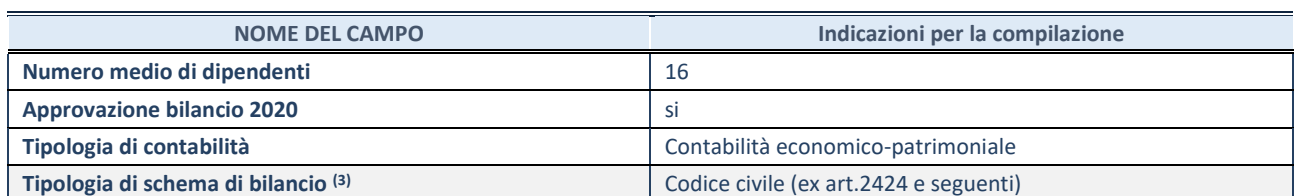

<sup>(3)</sup> Compilare il campo "Tipologia di schema di bilancio" solo se nel campo precedente è stato selezionato "Contabilità economicopatrimoniale".

Compilare l'appropriata sotto-sezione in base alla tipologia di contabilità adottata ("*Contabilità economico patrimoniale*" o "*Contabilità finanziaria*").

Se lo schema di bilancio adottato è di tipo "*Bancario-assicurativo*" la sezione **non deve essere compilata.** 

**ATTENZIONE**: l'applicativo richiede la compilazione della sezione dati di bilancio d'esercizio solo nel caso in cui, secondo le informazioni acquisite da InfoCamere, la società non depositi, presso il Registro Imprese, il bilancio d'esercizio in formato elaborabile secondo lo standard XBRL.

**Contabilità economico-patrimoniale – bilancio d'esercizio**

Se la Tipologia di schema di bilancio adottata è "Codice Civile ex *art.2424 e seguenti",* compilare **tutti i campi** della sotto-sezione.

Se la Tipologia di schema di bilancio adottata è *"Principi contabili internazionali (IAS-IFRS*)" compilare **tutti i campi esclusi quelli contrassegnati dalla (X)**.

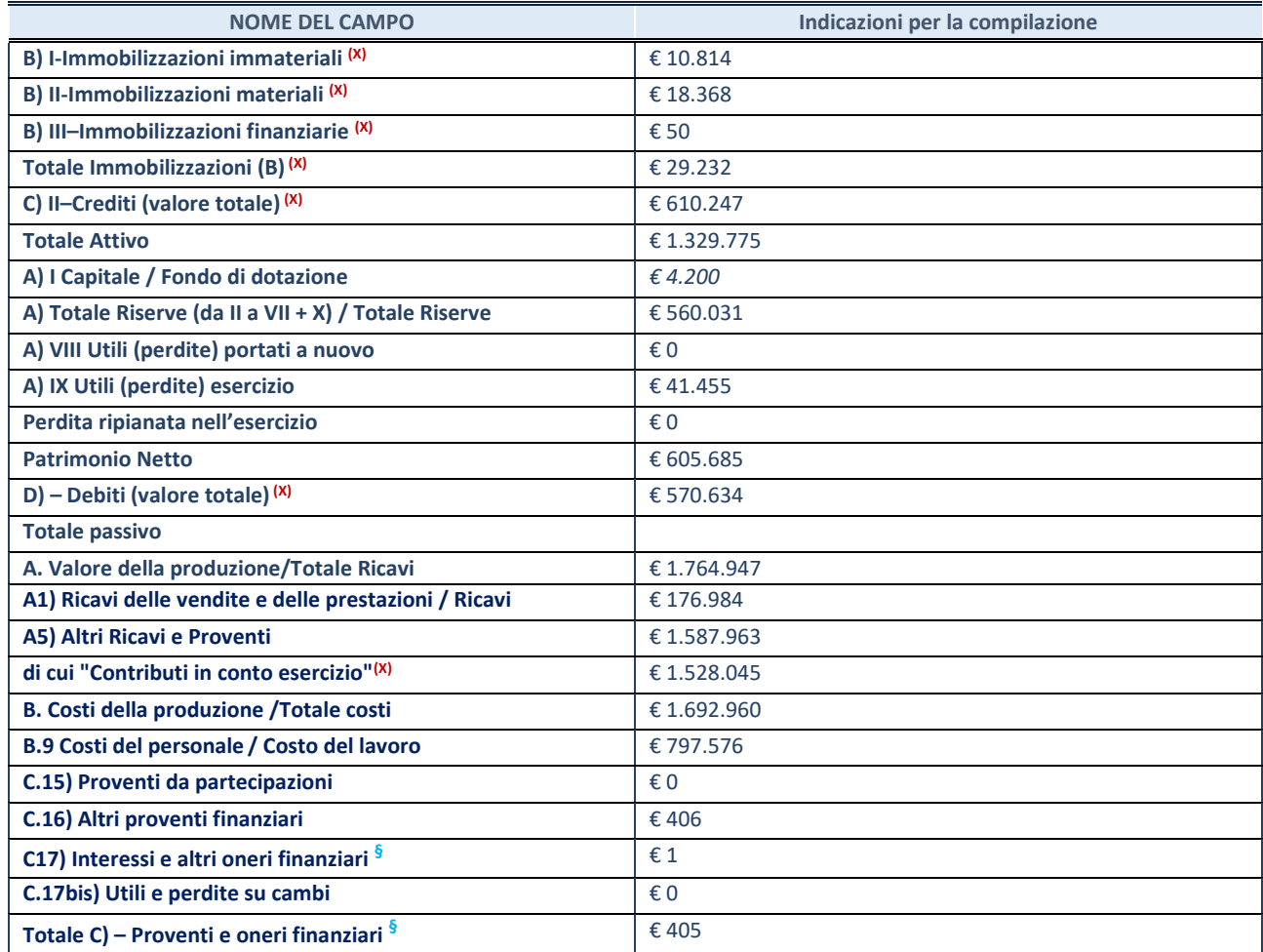

**SCHEDA PARTECIPAZIONE DETENUTA AL 31/12/2020** 

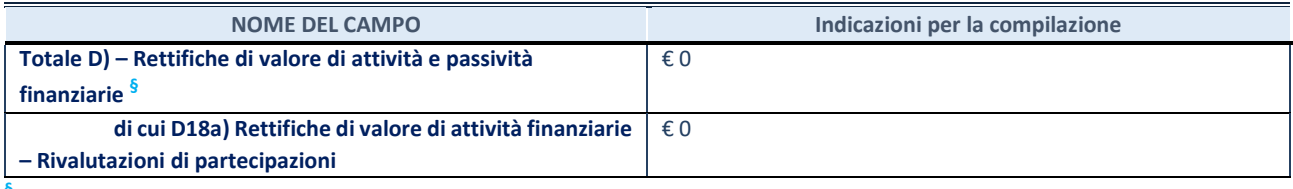

**§** Nuovo campo rispetto alla rilevazione precedente.

### **Contabilità finanziaria**

# **ATTENZIONE**: La sezione deve essere compilata solamente se la partecipata adotta una contabilità finanziaria.

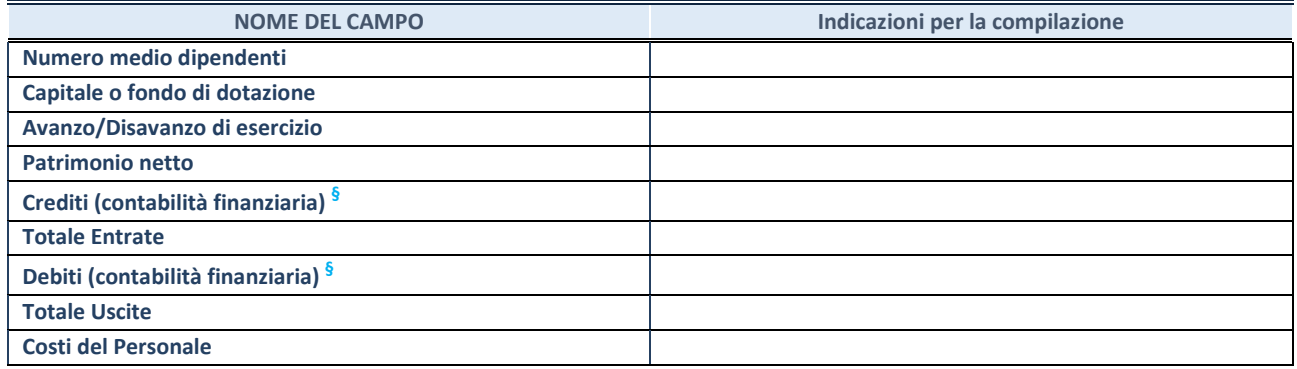

**§** Nuovo campo rispetto alla rilevazione precedente.

# **QUOTA DI POSSESSO (quota diretta e/o indiretta)**

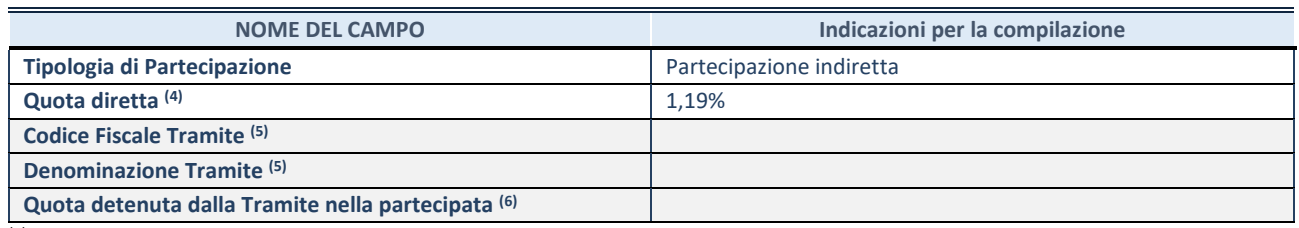

(4) Se la partecipazione è diretta o sia diretta che indiretta, inserire la quota detenuta direttamente dall'Amministrazione nella partecipata.

(5) Compilare se per "Tipologia di Partecipazione" è stato indicato "Partecipazione Indiretta" o "Partecipazione diretta e indiretta". Inserire CF e denominazione dell'ultima tramite attraverso la quale la partecipata è detenuta indirettamente dall'Amministrazione.

(6) Inserire la quota di partecipazione che la tramite detiene nella partecipata.

# **QUOTA DI POSSESSO – TIPO DI CONTROLLO**

**ATTENZIONE**: compilare il campo "*Tipo di controllo*" se la partecipata è una Società, il campo "*Tipo di controllo (organismo)*" se la partecipata è un organismo**.** Non sono considerati "organismi" – a titolo esemplificativo - i soggetti che rientrano nel perimetro soggettivo del TUSP, come i consorzi e le aziende speciali di cui, rispettivamente all'art. 31 e all'art. 114 del TUEL, gli enti pubblici economici, gli enti pubblici non economici.

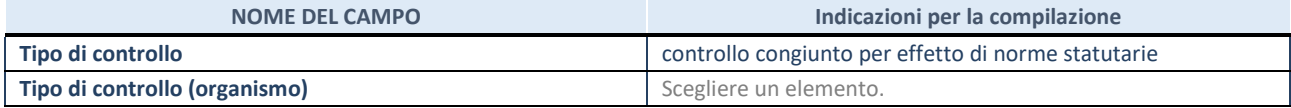

## **AFFIDAMENTI**

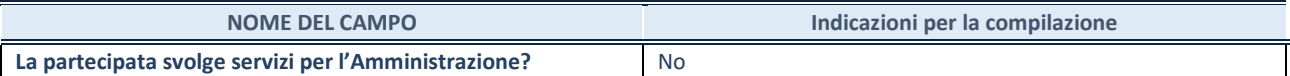

Se la partecipata non ha svolto servizi per l'Amministrazione nell'anno di riferimento della rilevazione i campi sottostanti non devono essere compilati.

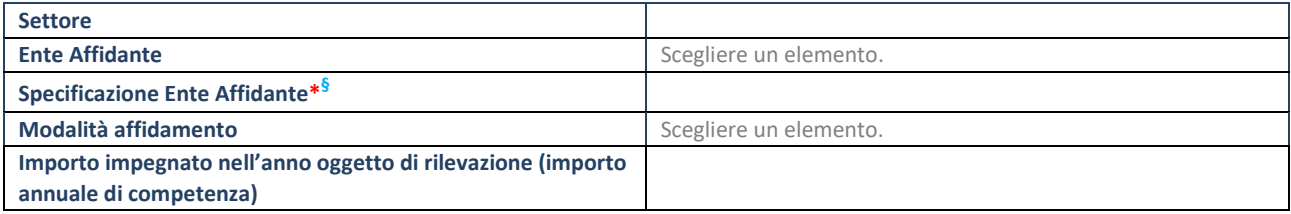

\*Campo testuale con compilazione obbligatoria se nel campo "Ente affidante" è stato selezionato nel menu a tendina la voce "Altro". **§** Nuovo campo rispetto alla rilevazione precedente.

# **DATI CONTABILI DERIVANTI DAL RAPPORTO DI PARTECIPAZIONE**

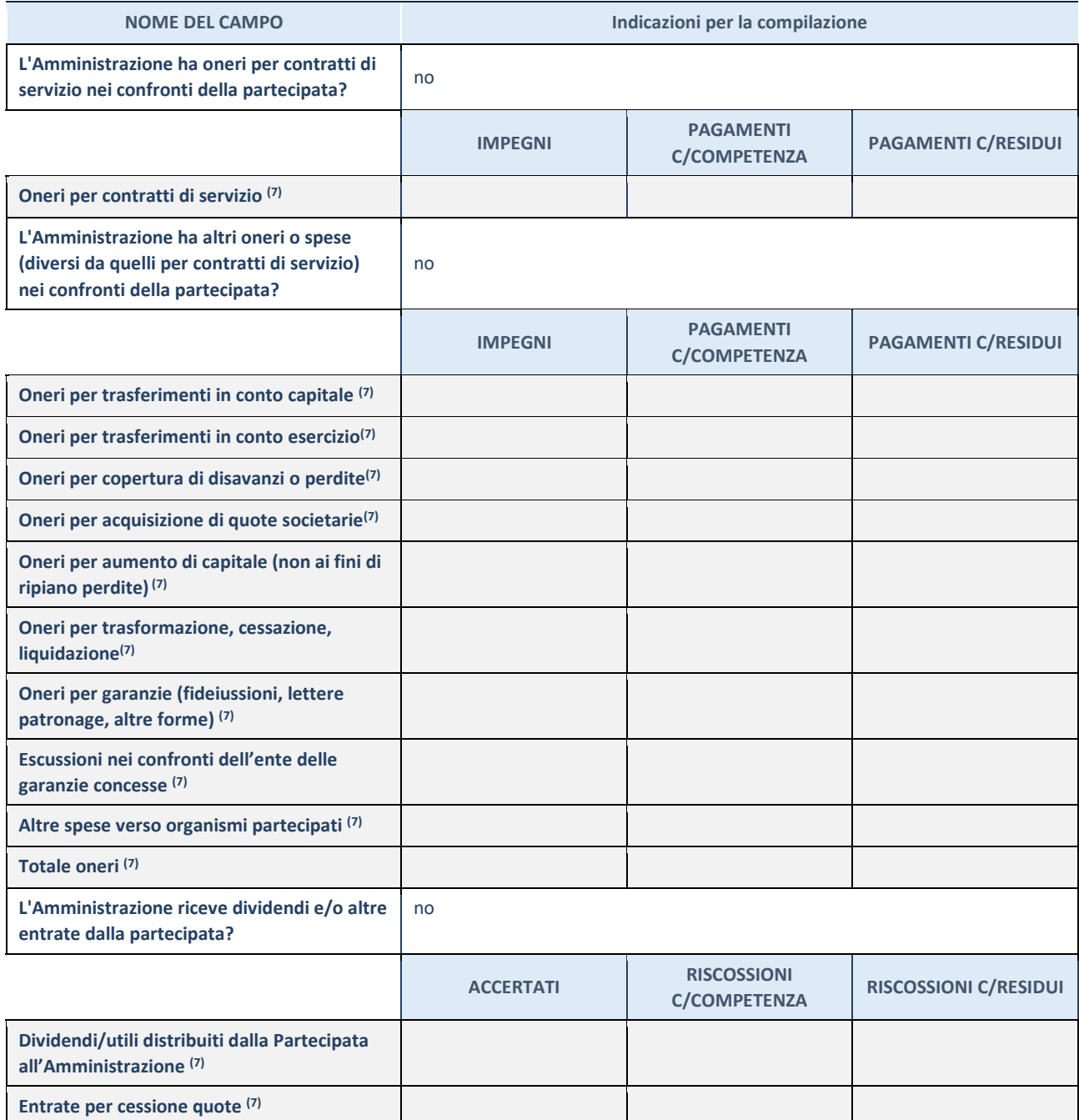

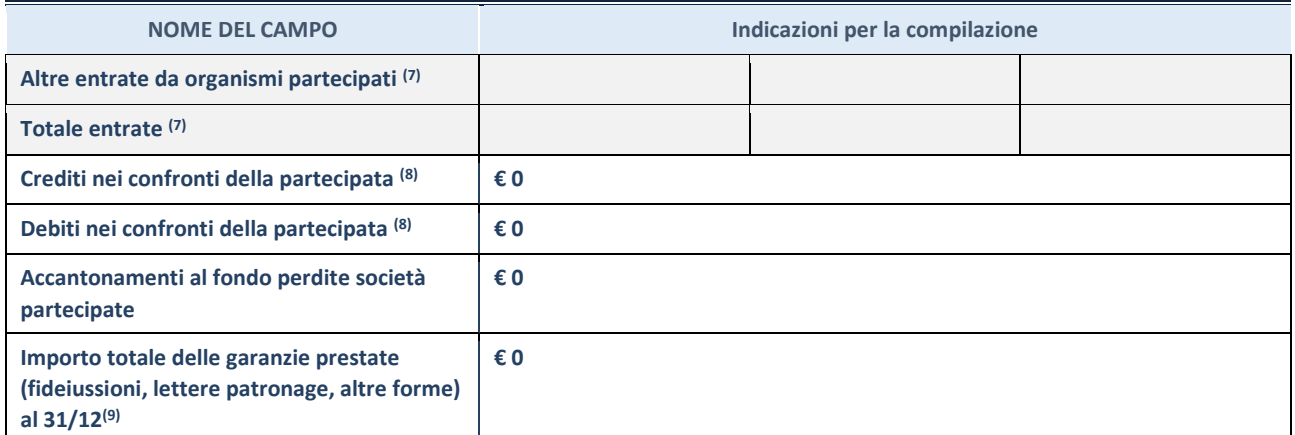

(7) Compilare il campo se l'Amministrazione ha risposto "sì" alla domanda precedente.

 $(8)$  Indicare la somma dei crediti/debiti in Conto Competenza e in Conto Residui.

 $(9)$  Indicare l'importo delle garanzie in essere al 31/12 (comprese quelle accese nell'esercizio).

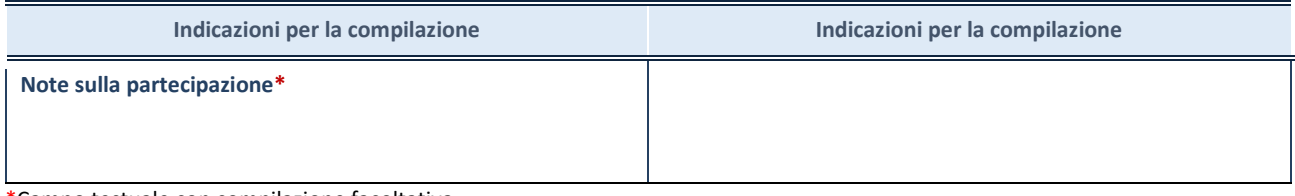

\*Campo testuale con compilazione facoltativa.

# **MOTIVAZIONI DEL NUOVO INSERIMENTO DI PARTECIPAZIONE**

La Sezione deve essere compilata solo nel caso di **partecipazione diretta** acquisita nel corso dell'anno di riferimento della rilevazione oppure per segnalare che la partecipata era detenuta anche al 31/12/2019 ma non è stata dichiarata.

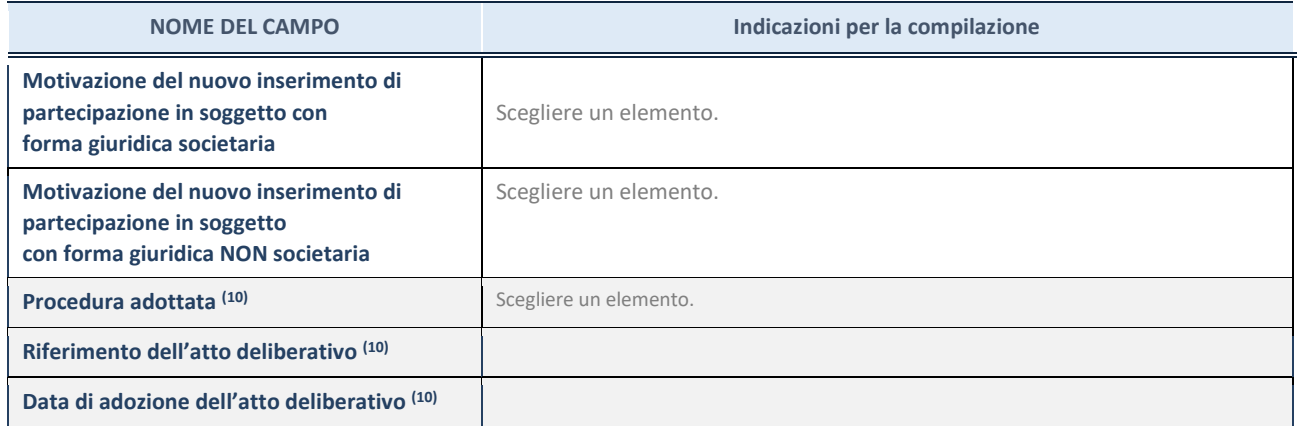

(10) Compilare il campo solo se l'Amministrazione dichiarante rientra nell'ambito soggettivo del TUSP e se la partecipata ha forma giuridica societaria.

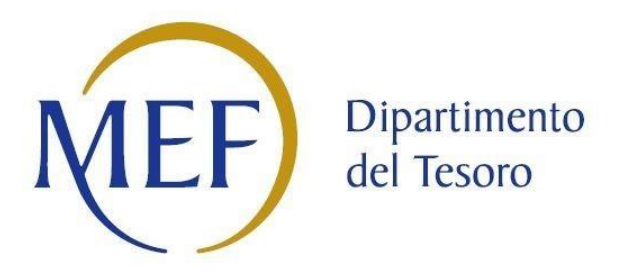

# *SCHEDA DI RILEVAZIONE*  **PER IL CENSIMENTO DEI RAPPRESENTANTI DELLE AMMINISTRAZIONI PRESSO ORGANI DI GOVERNO, SOCIETA' ED ENTI (art. 17, commi 3 e 4, D.L. n. 90/2014)**

**Dati Anno 2020** 

**SCHEDA RAPPRESENTANTE – DATI ANNO 2020**

## **DATI ANAGRAFICI DELLA PARTECIPATA**

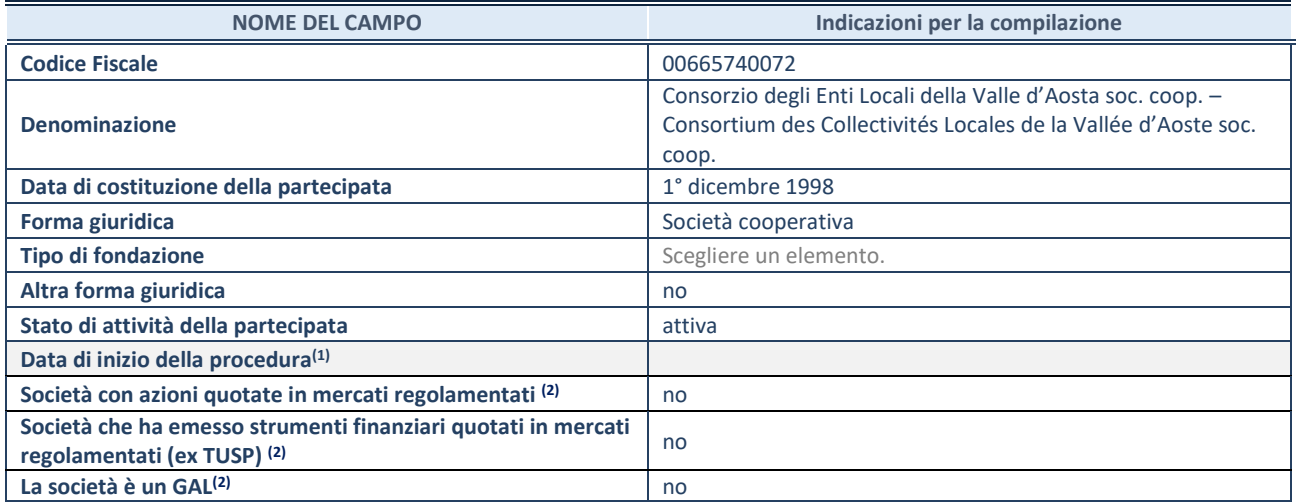

**(1)** Compilare solo se nel campo "stato di attività della partecipata" è stato indicato che sono in corso procedure di liquidazione oppure procedure concorsuali.

 **(2)** Nell'applicativo le società con azioni quotate e quelle emittenti strumenti finanziari quotati in mercati regolamentati ("società quotate ex TUSP") e i Gruppi di Azione Locale (GAL) sono individuati mediante elenchi ufficiali.

#### **SEDE LEGALE DELLA PARTECIPATA**

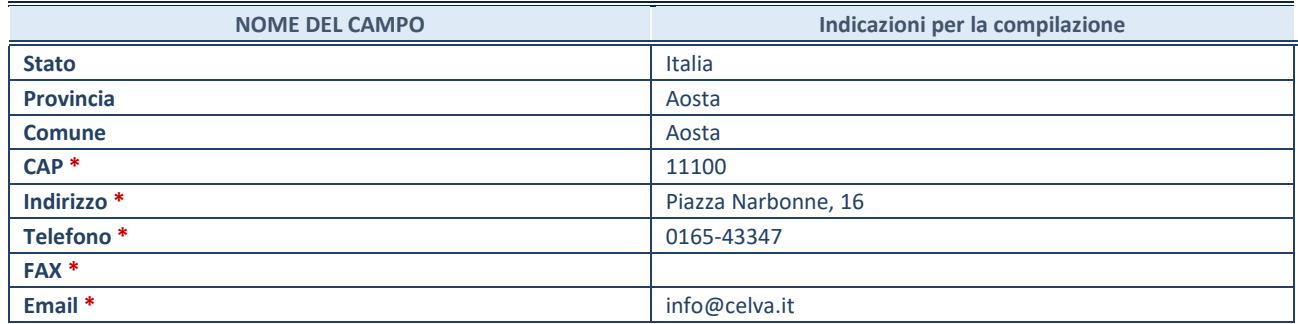

**\***Campo con compilazione facoltativa.

# **SETTORE DI ATTIVITÀ DELLA PARTECIPATA**

Indicare il settore ATECO rappresentativo dell'attività svolta. Nel caso in cui i settori siano più di uno, indicarli in ordine decrescente di importanza. Non è più richiesto indicare il peso di ciascuna attività.

La lista dei codici Ateco è disponibile al link *[http://www.istat.it/it/strumenti/definizioni-e](http://www.istat.it/it/strumenti/definizioni-e-classificazioni/ateco-2007)[classificazioni/ateco-2007](http://www.istat.it/it/strumenti/definizioni-e-classificazioni/ateco-2007)* 

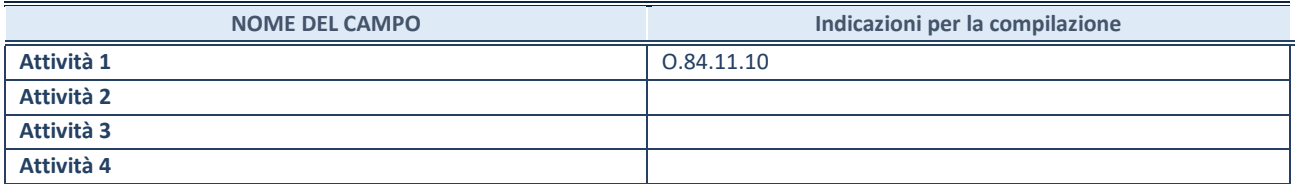

# **RAPPRESENTANTE DELL'AMMINISTRAZIONE IN ORGANI DI GOVERNO DI SOCIETA'/ENTE**

**ATTENZIONE:** Compilare una scheda per ogni rappresentante dell'Amministrazione nominato negli organi di governo della società o dell'ente.

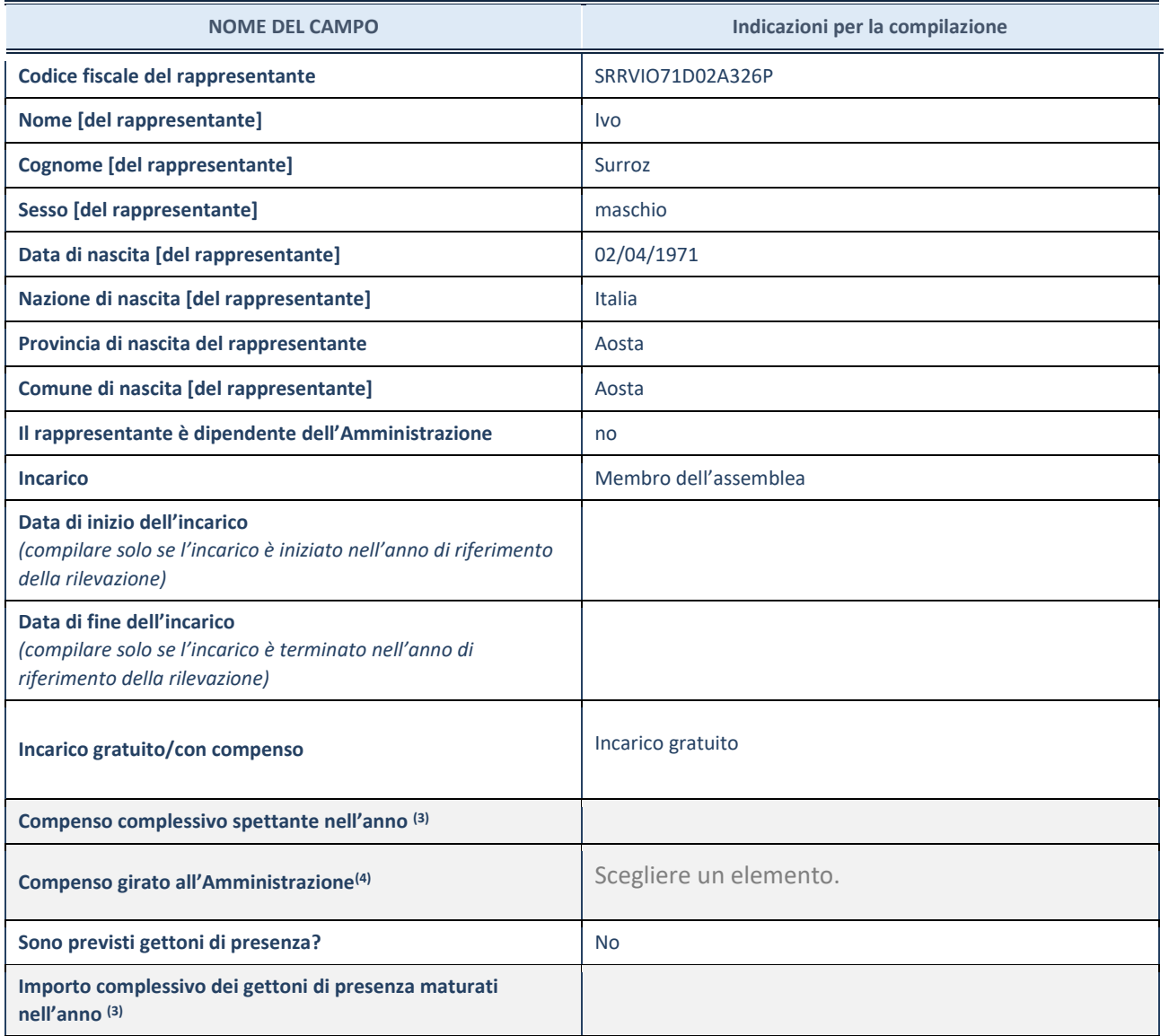

**(3)** Compilare se è stato indicato che l'incarico prevede un compenso.

**(4)** Compilare se nel campo "Sono previsti gettoni di presenza?" è stato selezionato "sì".

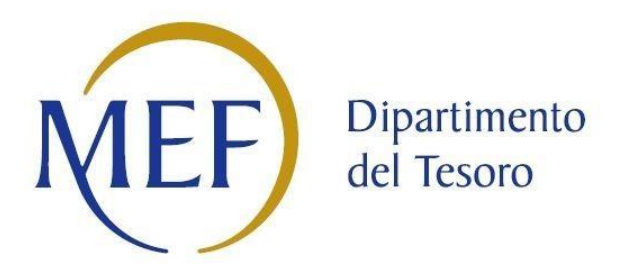

# *SCHEDE DI RILEVAZIONE PER LA*  **REVISIONE PERIODICA DELLE PARTECIPAZIONI da approvarsi entro il 31/12/2021 (***Art. 20, c. 1, TUSP***)**

# **Dati relativi alle partecipazioni detenute al 31/12/2020**

### **DATI ANAGRAFICI DELLA PARTECIPATA**

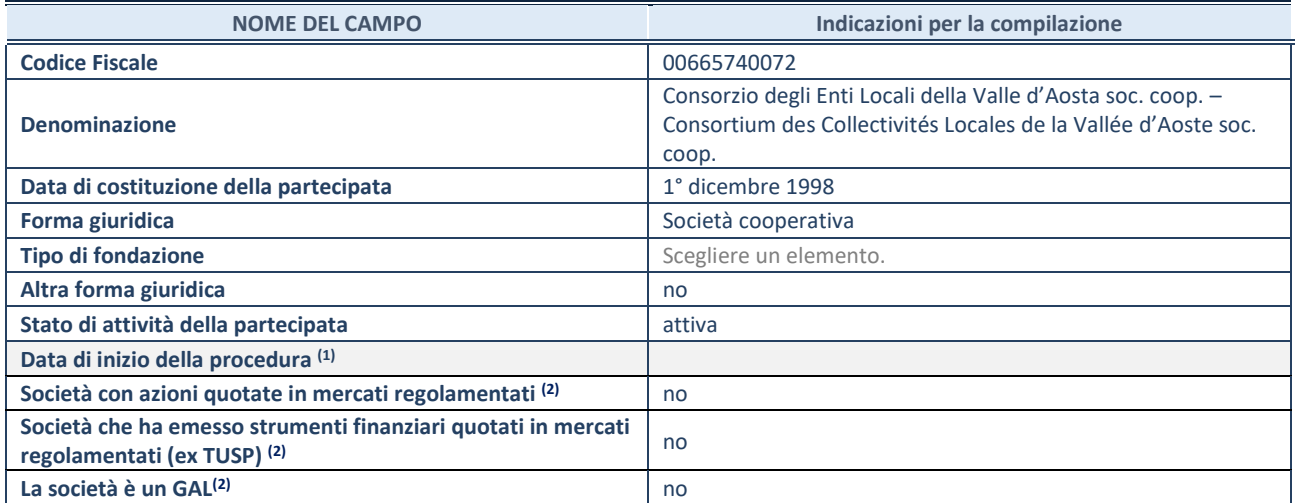

(1) Compilare solo se nel campo "stato di attività della partecipata" è stato indicato che sono in corso procedure di liquidazione oppure procedure concorsuali.

 $(2)$  Nell'applicativo le società con azioni quotate e quelle emittenti strumenti finanziari quotati in mercati regolamentati ("società quotate ex TUSP") e i Gruppi di Azione Locale (GAL) sono individuati mediante elenchi ufficiali.

# **SEDE LEGALE DELLA PARTECIPATA**

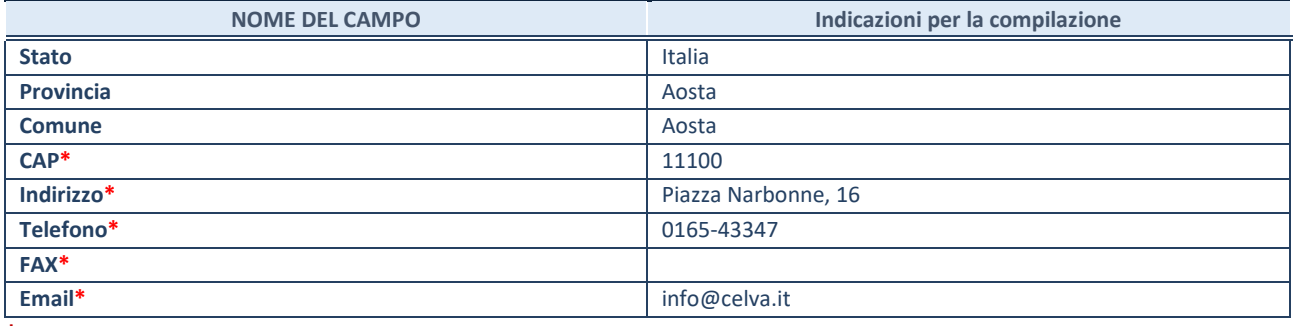

**\***campo con compilazione facoltativa

# **SETTORE DI ATTIVITÀ DELLA PARTECIPATA**

Indicare il settore ATECO rappresentativo dell'attività svolta. Nel caso in cui i settori siano più di uno, indicarli in ordine decrescente di importanza. Non è più richiesto indicare il peso di ciascuna attività.

La lista dei codici Ateco è disponibile al link *<http://www.istat.it/it/strumenti/definizioni-e-classificazioni/ateco-2007>*

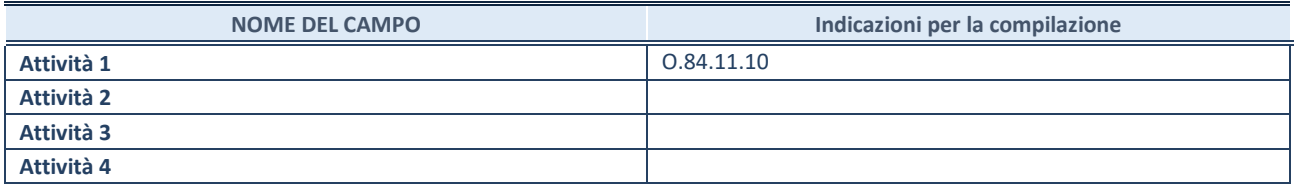

#### **ULTERIORI INFORMAZIONI SULLA PARTECIPATA\***

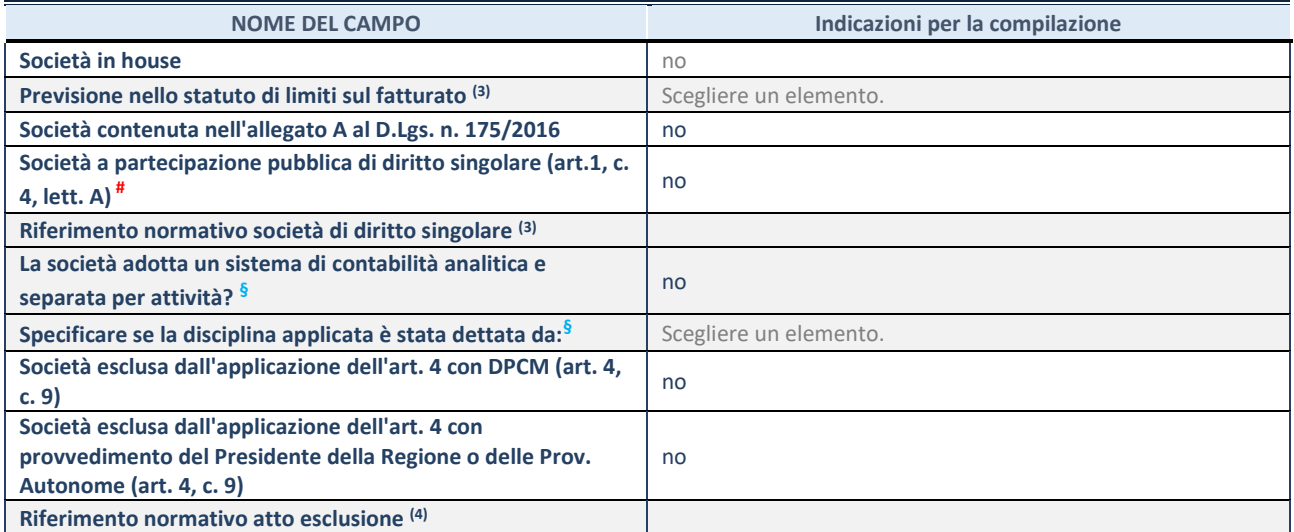

\* La compilazione della Sezione "Ulteriori Informazioni sulla partecipata" non è richiesta per "società quotate ex TUSP", se la società è un GAL oppure se lo stato di attività della società è "in liquidazione" o "soggetta a procedure concorsuali".

(3) Compilare il campo solo se nel campo precedente è stato scelto "sì"

(4) Compilare il campo solo se in uno dei campi precedenti è stato scelto "sì"

# Per la nozione giuridica di "società a partecipazione pubblica di diritto singolare" di cui all'art. 1, comma 4, del TUSP, si veda l'orientamento della Struttura di monitoraggio disponibile sul sito del DT al seguente link:

[http://www.dt.tesoro.it/export/sites/sitodt/modules/documenti\\_it/patrimonio\\_pubblico/patrimonio\\_pa/Orientamento\\_del\\_18\\_n](http://www.dt.tesoro.it/export/sites/sitodt/modules/documenti_it/patrimonio_pubblico/patrimonio_pa/Orientamento_del_18_novembre_2019_xSocietx_a_partecipazione_pubblica_di_diritto_singolarex_.pdf) [ovembre\\_2019\\_xSocietx\\_a\\_partecipazione\\_pubblica\\_di\\_diritto\\_singolarex\\_.pdf](http://www.dt.tesoro.it/export/sites/sitodt/modules/documenti_it/patrimonio_pubblico/patrimonio_pa/Orientamento_del_18_novembre_2019_xSocietx_a_partecipazione_pubblica_di_diritto_singolarex_.pdf)

**§** Nuovo campo rispetto alla rilevazione precedente.

# **DATI DI BILANCIO PER LA VERIFICA TUSP\***

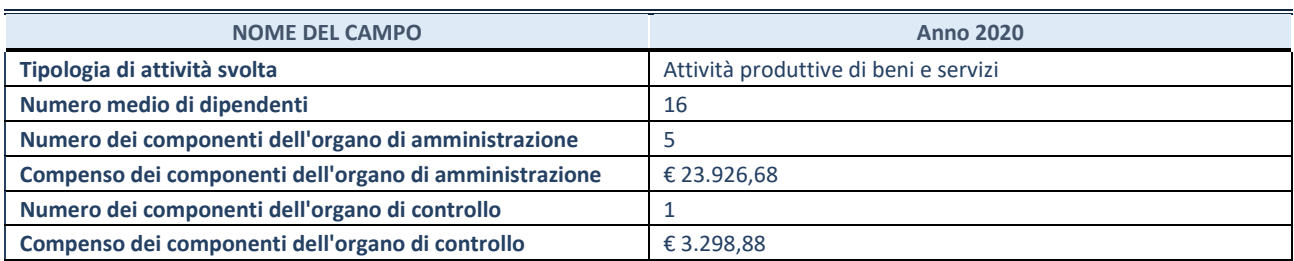

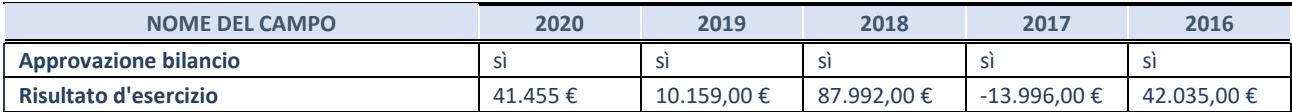

\* La compilazione della Sezione "Dati di bilancio per la verifica TUSP" non è richiesta per le "società quotate ex TUSP", se lo stato di attività della società è "in liquidazione" o "soggetta a procedure concorsuali".

**ATTENZIONE:** l'applicativo richiede la compilazione esclusivamente di una delle seguenti quattro sotto-sezioni di "DATI DI BILANCIO PER LA VERIFICA TUSP".

# **1. Attività produttive di beni e servizi o Distretti tecnologici**

Compilare la seguente sotto-sezione se la *"Tipologia di attività svolta"* dalla partecipata è: "Attività produttive di beni e servizi" o "*Attività di promozione e sviluppo di progetti di ricerca finanziati (Distretti tecnologici)*".

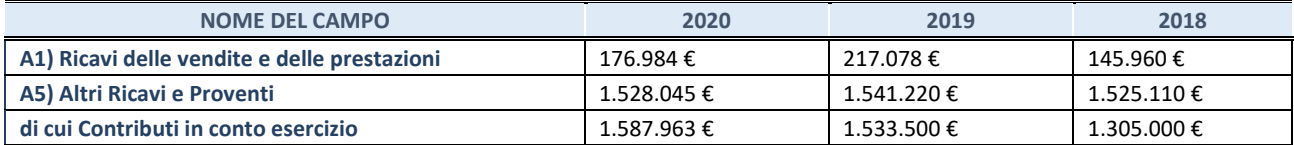

# **2. Attività di Holding**

Compilare la seguente sotto-sezione se la *"Tipologia di attività svolta"* dalla partecipata è: "*Attività consistenti nell'assunzione di partecipazioni in società esercenti attività diverse da quella creditizia e finanziaria (Holding)*".

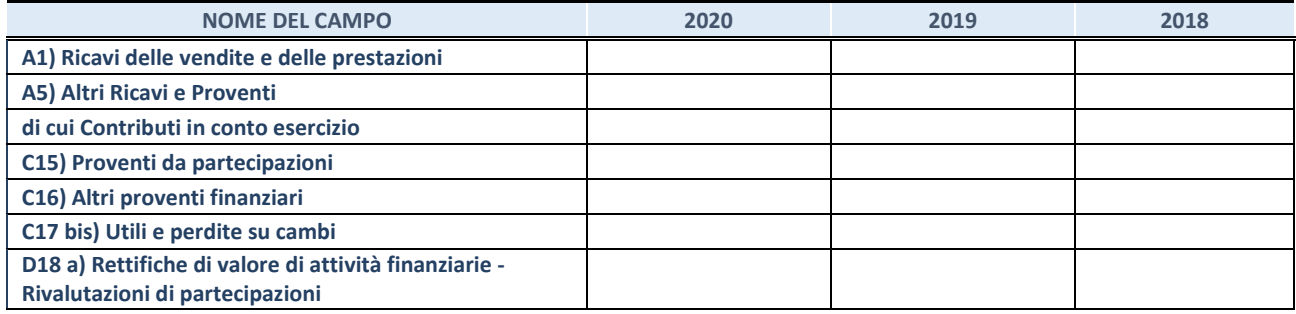

# **3. Attività bancarie e finanziarie**

Compilare la seguente sotto-sezione se la "*Tipologia di attività svolta*" dalla partecipata è: "*Attività bancarie e finanziarie".*

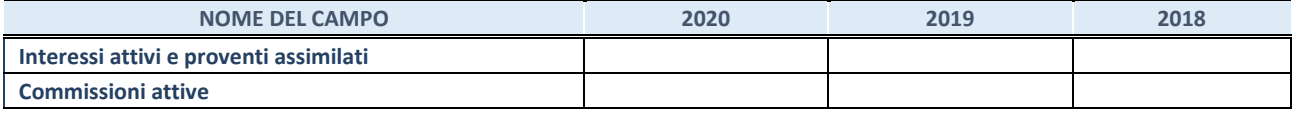

#### **4. Attività assicurative**

Compilare la seguente sotto-sezione se la *"Tipologia di attività svolta"* dalla partecipata è: "*Attività assicurative*".

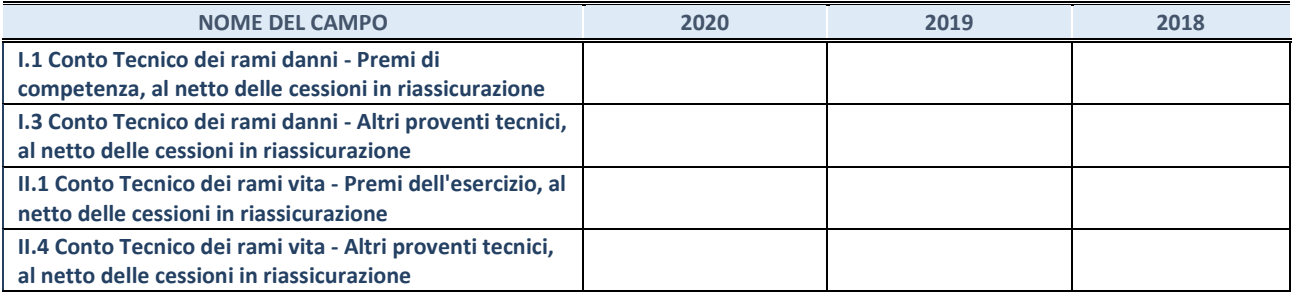

# **QUOTA DI POSSESSO (quota diretta e/o indiretta)**

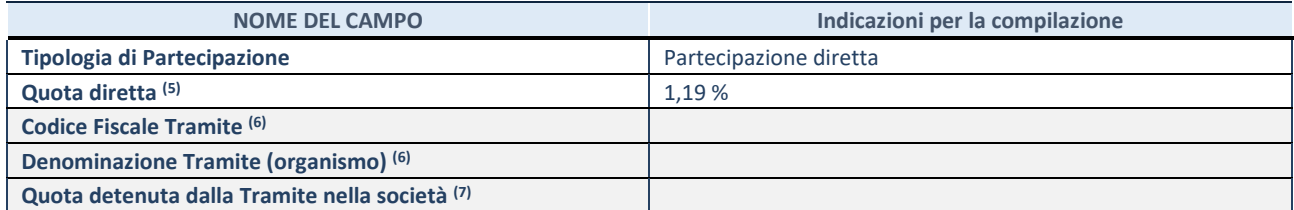

(5) Se la partecipazione è diretta o sia diretta che indiretta, inserire la quota detenuta direttamente dall'Amministrazione nella società.

(6) Compilare se per "Tipologia di Partecipazione" è stato indicato "Partecipazione Indiretta" o "Partecipazione diretta e indiretta". Inserire CF e denominazione dell'ultima tramite attraverso la quale la società è indirettamente partecipata dall'Amministrazione.

(7) Inserire la quota di partecipazione che la "tramite" detiene nella società.

# **QUOTA DI POSSESSO – TIPO DI CONTROLLO**

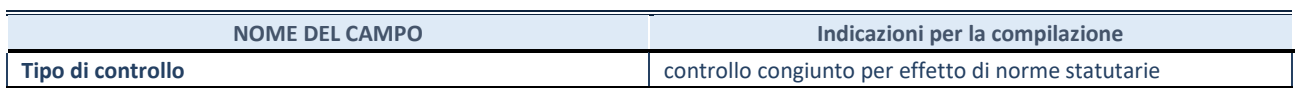

# **INFORMAZIONI ED ESITO PER LA RAZIONALIZZAZIONE**

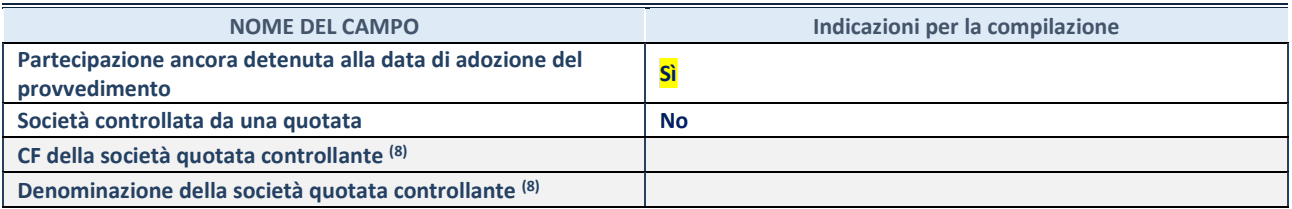

(8) Compilare il campo solo se nel campo "Società controllata da una quotata" è stato scelto "sì".

Se la partecipazione è ancora detenuta alla data di adozione del provvedimento continuare con la compilazione dei campi di seguito riportati. Altrimenti, se la partecipazione non è più detenuta alla data di adozione del provvedimento, deve essere compilata la scheda "Partecipazione non più detenuta" in base alla tipologia della razionalizzazione realizzata.

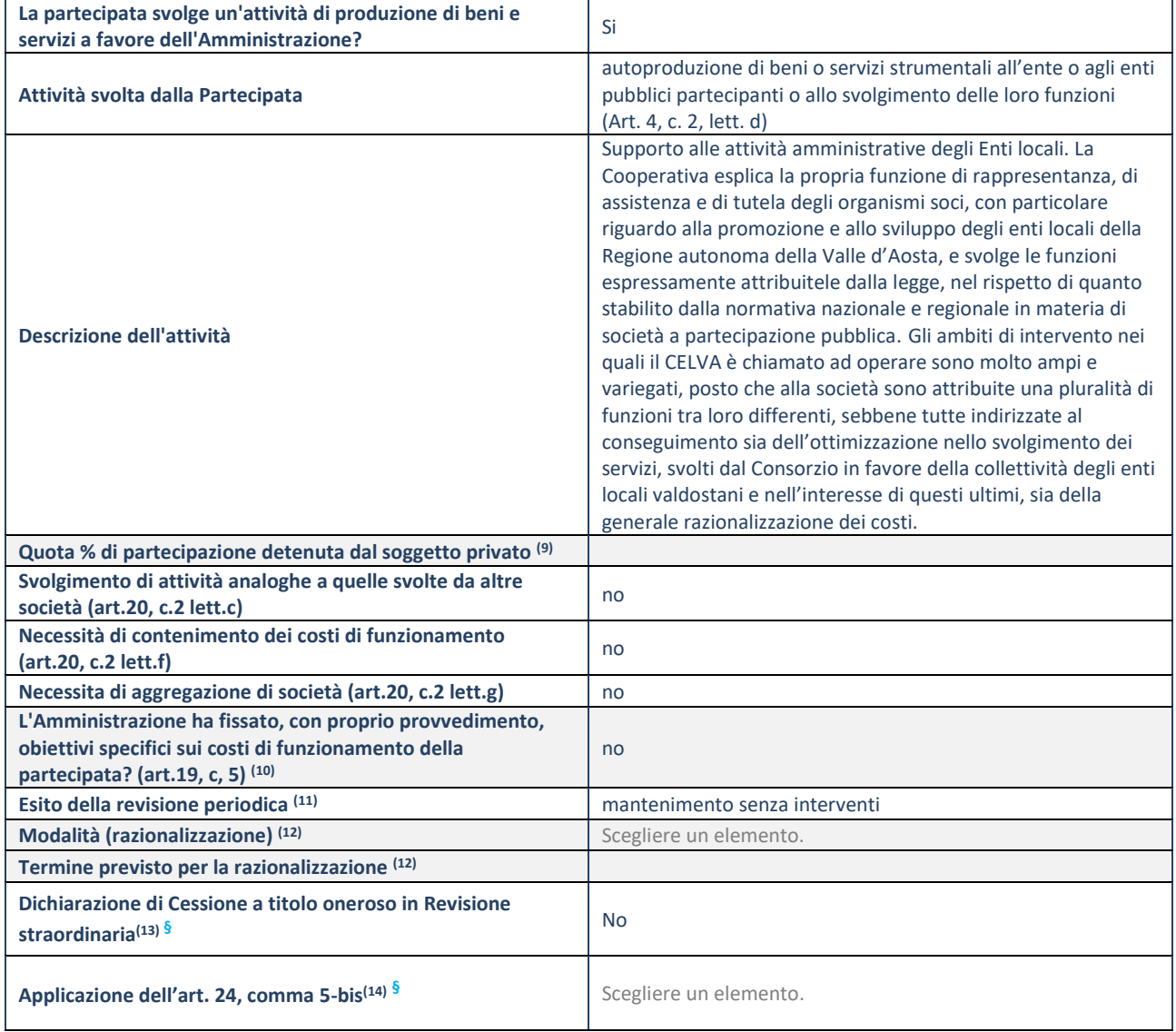

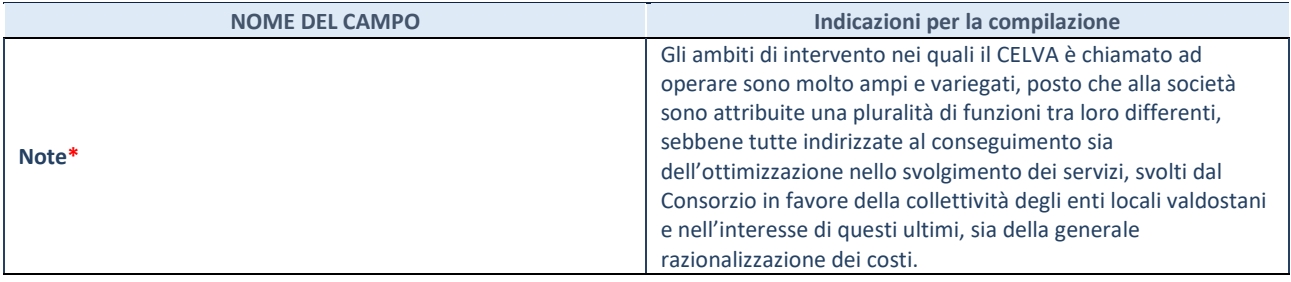

(9) Compilare il campo se "Attività svolta dalla Partecipata" precedentemente selezionata è "Realizzazione e gestione di opera pubblica ovvero organizzazione e gestione di servizio di interesse generale tramite PPP (Art.4, c.2, lett.c)".

(10) Compilare il campo se "Tipo di controllo" è stato selezionato elemento diverso da "nessuno".

 $(11)$  La compilazione del campo non è richiesta per le società in liquidazione, per quelle soggette a procedure concorsuali e per i GAL.

- (12) Campo obbligatorio se per "Esito della revisione periodica" è stato selezionato "Razionalizzazione".
- (13) Nel campo l'Amministrazione deve specificare se nel provvedimento di revisione straordinaria, adottato ai sensi dell'art. 24 del TUSP, era stato indicato l'esito "Cessione a titolo oneroso". La compilazione non è richiesta se la società è in liquidazione, è soggetta a procedura concorsuale, è un GAL o nel caso in cui nel campo "Attività svolta dalla partecipata" sia stato selezionato "Coordinamento e attuazione patti territoriali e contratti d'area ex delibera CIPE 21/03/1997 (Art. 26, c.7) oppure "Gestione delle case da gioco – società già costituita e autorizzata alla data del 23/09/2016 (art. 26, c. 12 sexies)".
- (14) Nel campo l'Amministrazione deve dichiarare se la misura di cessione a titolo oneroso non è stata attuata ai sensi dell'art. 24, comma 5-bis. Il campo va compilato nel caso in cui la risposta al campo precedente "Dichiarazione di Cessione a titolo oneroso in Revisione straordinaria" sia Sì.

**§** Nuovo campo rispetto alla rilevazione precedente.

\*Campo con compilazione facoltativa.

# **LINEE DI INDIRIZZO PER LE RICOGNIZIONI E I PIANI DI RAZIONALIZZAZIONE DEGLI ORGANISMI PARTECIPATI DAGLI ENTI TERRITORIALI (ART. 20 D.LGS. N. 175/2016)**

# **INDICE**

# **01. SCHEDA ANAGRAFICA**

# **02. RICOGNIZIONE DELLE SOCIETÀ PARTECIPATE**

- 02.01. Ricognizione delle società a partecipazione diretta
- 02.02. Ricognizione delle società a partecipazione indiretta
- 02.03. Grafico delle relazioni tra partecipazioni

# **REQUISITI TESTO UNICO DELLE SOCIETÀ A PARTECIPAZIONE PUBBLICA (T.U.S.P.)**

- 03.01. Finalità perseguite e attività ammesse (articoli 4 e 26)
- 03.02. Condizioni art. 20 co. 2

# **04. MANTENIMENTO SENZA INTERVENTI DI RAZIONALIZZAZIONE 05. AZIONI DI RAZIONALIZZAZIONE**

- 05.01. Contenimento costi
- 05.02. Cessione/Alienazione quote
- 05.03. Liquidazione
- 05.04. Fusione/Incorporazione
- 05.05. Riepilogo

**03.**

# **06. ELENCO MOTIVAZIONI**

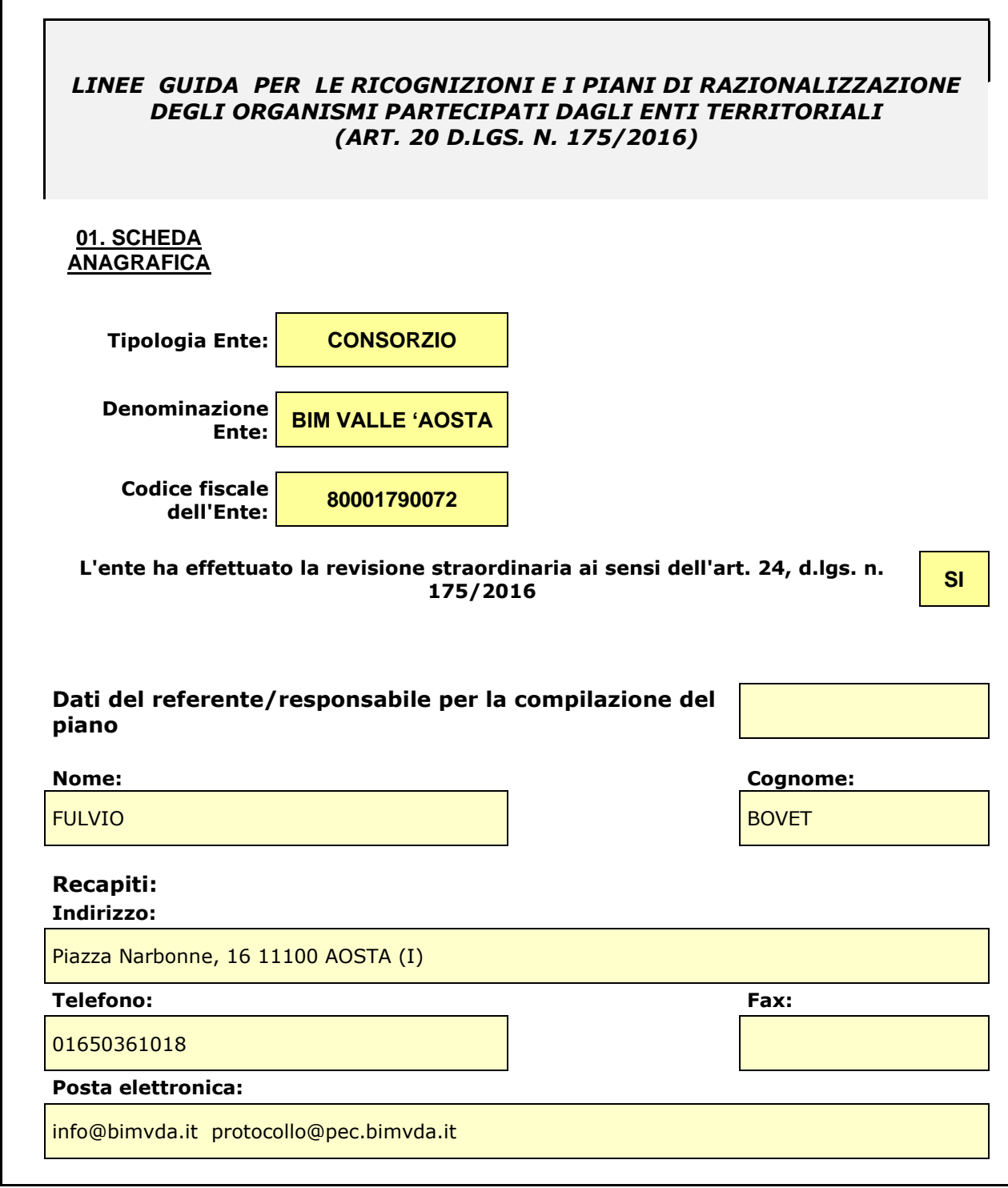

*Se l'ente partecipa al capitale di una società sia direttamente sia indirettamente, compilare sia la scheda 02.01. sia la scheda 02.02.*

02.01. Ricognizione delle società a partecipazione diretta

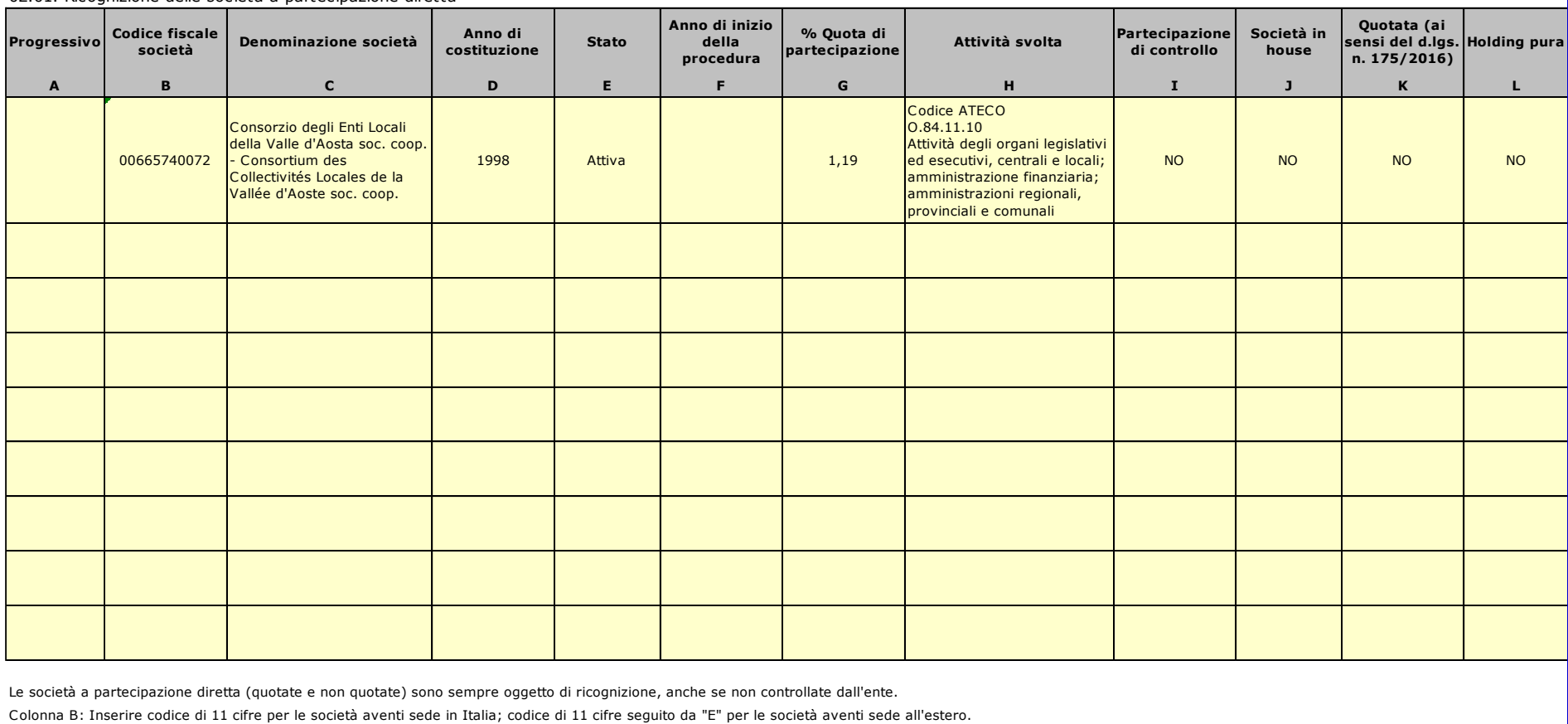

Colonna C: Inserire la ragione sociale comprensiva della forma giuridica.

Colonna F: Selezionare l'anno dal menù a tendina solo se nel campo "stato" è stata selezionata una delle seguenti opzioni: "cessata"; "Sospesa"; "Sono in corso procedure concorsuali"; "Sono in corso procedure di liquidazio

Colonna G: Inserire valori comprensivi di decimali.

Colonna H: Inserire una descrizione sintetica della/e attività effettivamente svolta/e.

Colonna I: Indicare se la partecipazione detenuta dall'amministrazione è di controllo ai sensi dell'art. 2359 c.c.

Colonna J: Indicare "SI" se l'Amministrazione esercita il controllo analogo o più Amministrazioni esercitano il controllo analogo congiunto.

Colonna K: Indicare "SI" se la società emette azioni quotate in mercati regolamentati; se ha emesso strumenti finanziari quotati in mercati regolamentati;

se sia partecipata da società quotate o che hanno emesso strumenti finanziari quotati.

Colonna L: Indicare "SI" se la società ha come oggetto sociale esclusivo la gestione delle partecipazioni societarie per conto dell'Amministrazione.

02.02. Ricognizione delle società a partecipazione indiretta

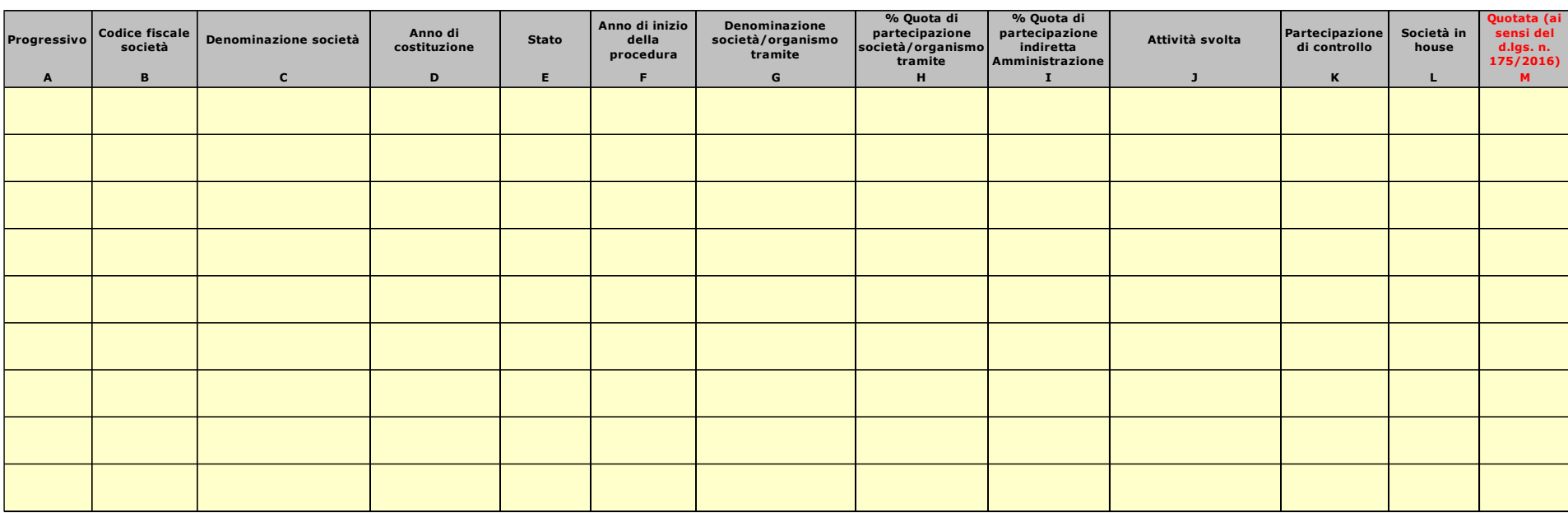

Le società a partecipazione indiretta (quotate e non quotate) sono oggetto di ricognizione solo se detenute dall'ente per il tramite di una società/organismo sottoposto a controllo da parte dello stesso.

Colonna B: Inserire codice di 11 cifre per le società aventi sede in Italia; codice di 11 cifre seguito da "E" per le società aventi sede all'estero.

Colonna C: Inserire la ragione sociale comprensiva della forma giuridica.

Colonna F: Selezionare l'anno dal menù a tendina solo se nel campo "stato" è stata selezionata una delle sequenti opzioni: "cessata"; "sospesa"; "Sono in corso procedure concorsuali"; "Sono in corso procedure di liquidazio

Colonna G: Inserire la denominazione delle società/organismi (1 o +) attraverso le quali l'ente partecipa alle medesime. Per le indirette di livello successivo, inserire la denominazione delle società/organismi

partecipanti (1 o +) del livello immediatamente precedente.

Colonna H: indicare separatamente ciascuna quota di partecipazione (comprensiva di decimali) qualora la partecipazione sia detenuta attraverso 2 o + società/organismi tramite.

Colonna I: indicare una unica quota di partecipazione (comprensiva di decimali) determinata in proporzione alla quote di partecipazione dei livelli precedenti.

Colonna J: Inserire una descrizione sintetica della/e attività effettivamente svolta/e.

Colonna K: Indicare se la partecipazione detenuta dall'amministrazione è di controllo ai sensi dell'art. 2359 c.c.

Colonna L: Indicare "SI" se l'Amministrazione esercita il controllo analogo o più Amministrazioni esercitano il controllo analogo congiunto.

Colonna M: Indicare "SI" se la società emette azioni quotate in mercati regolamentati; se ha emesso strumenti finanziari quotati in mercati regolamentati;

se sia partecipata da società quotate o che hanno emesso strumenti finanziari quotati.

02.03. Grafico delle relazioni tra partecipazioni

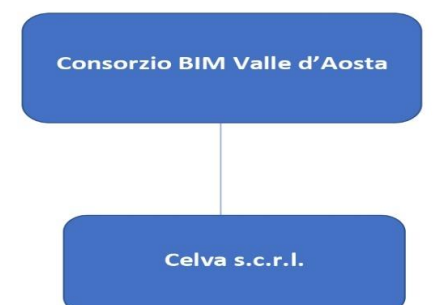

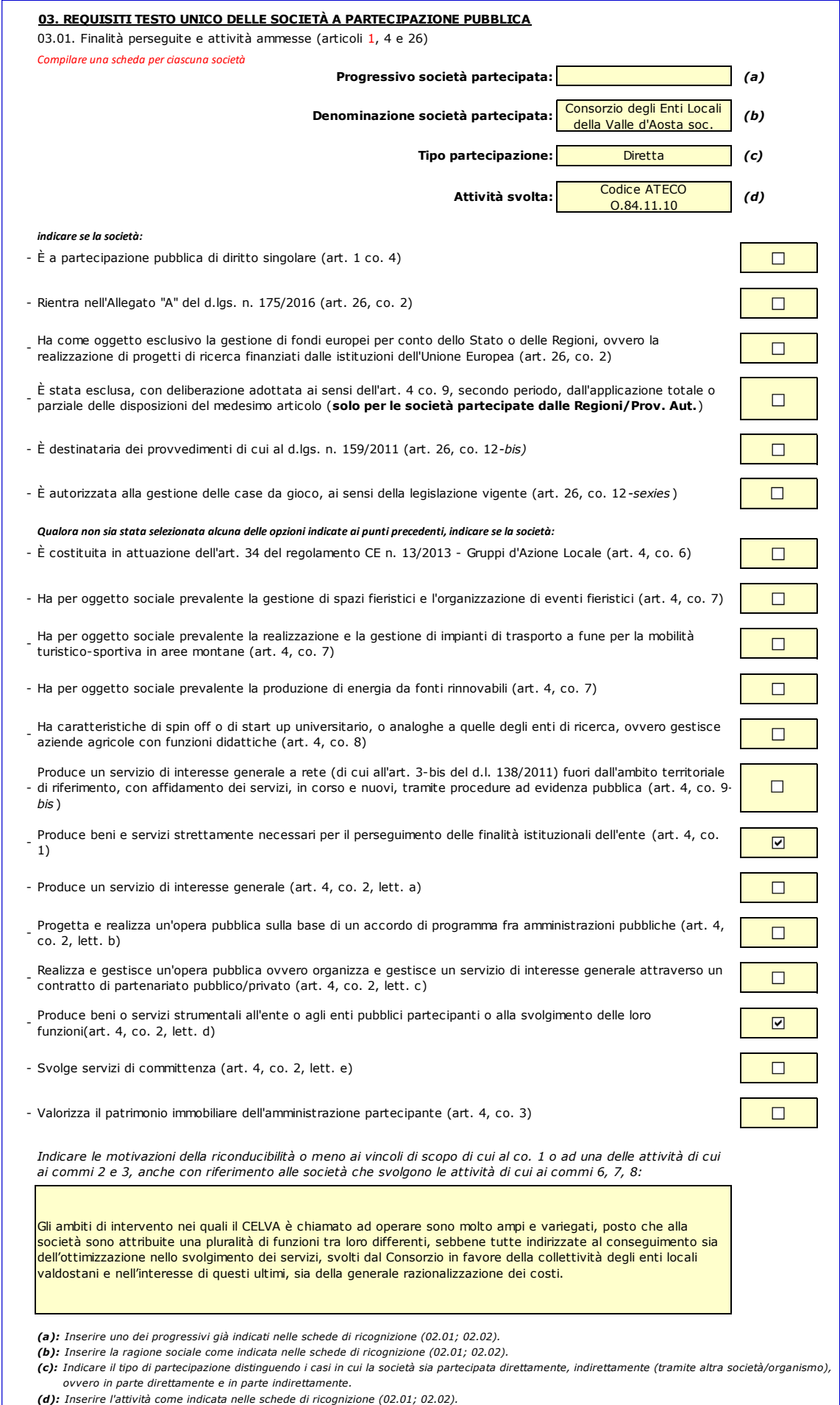

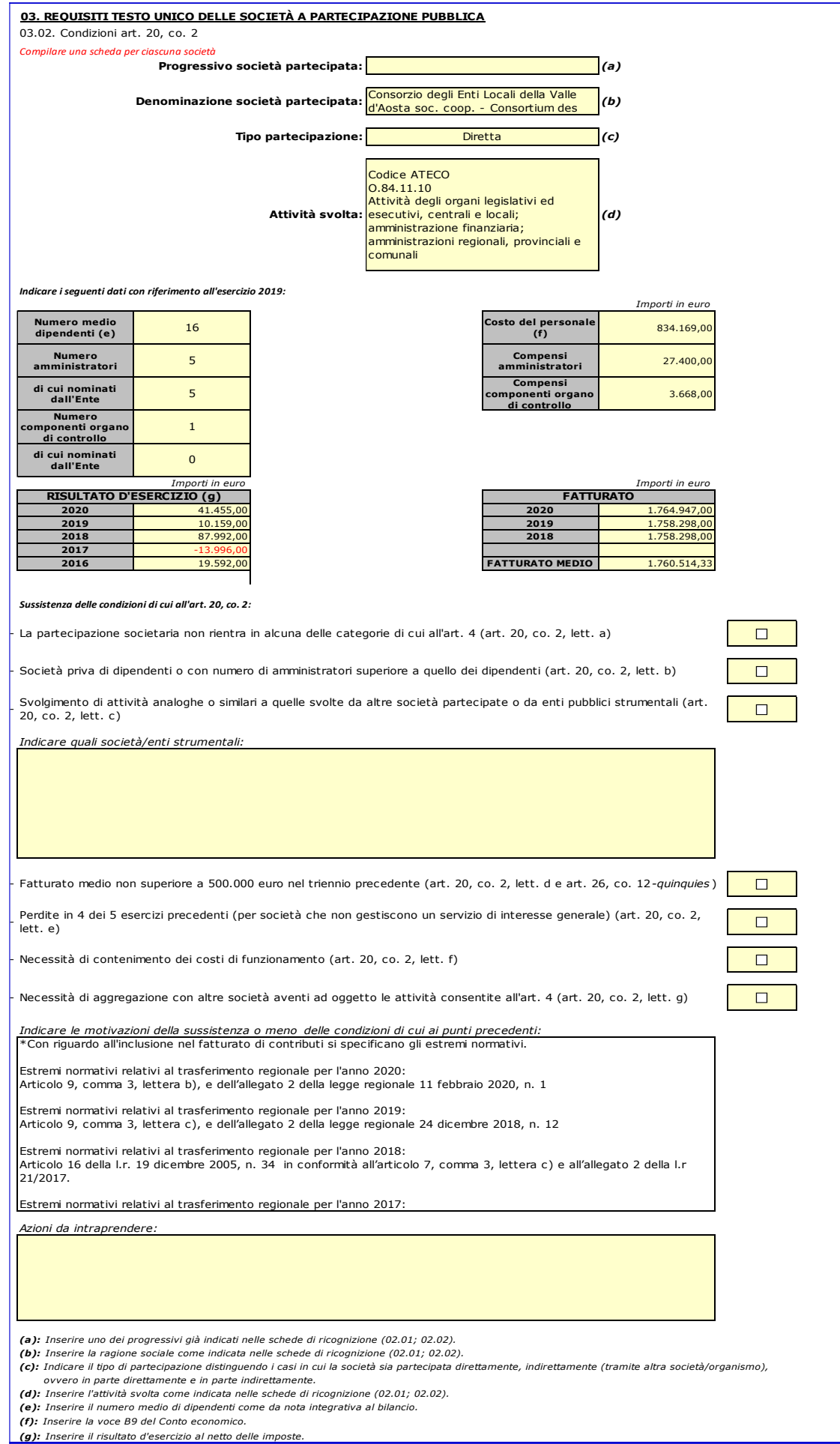

#### **04. MANTENIMENTO SENZA INTERVENTI DI RAZIONALIZZAZIONE**

*Compilare un record per ciascuna partecipazione che si intende mantenere senza interventi di razionalizzazione*

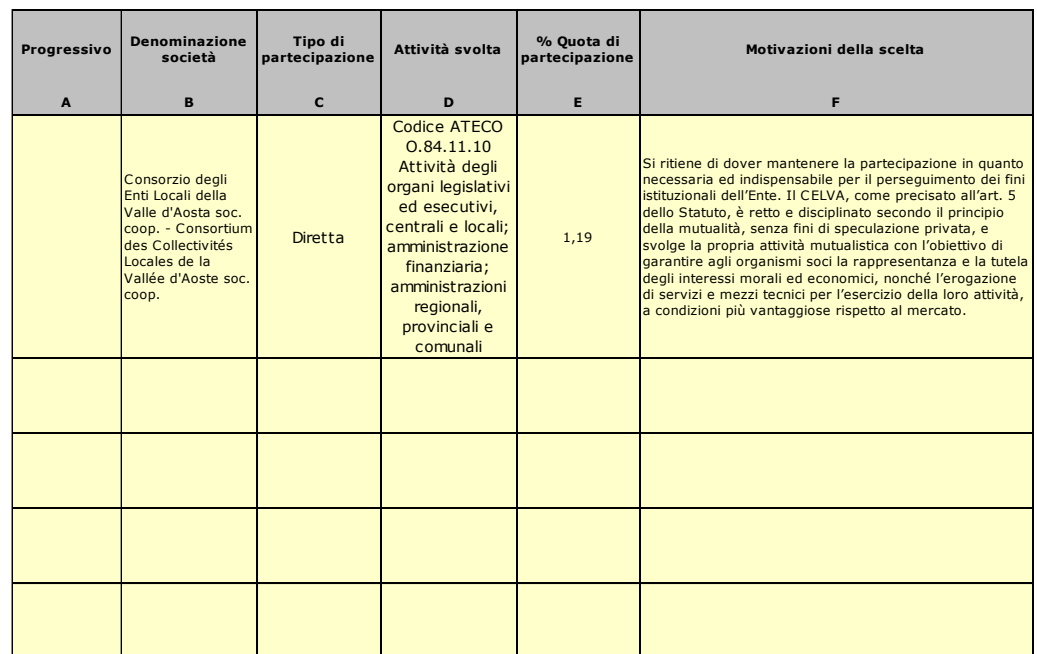

*Colonna A: Inserire uno dei progressivi indicati nelle schede di ricognizione (02.01; 02.02).*

*Colonna B: Inserire la ragione sociale come indicata nelle schede di ricognizione (02.01; 02.02).*

*Colonna C: Indicare il tipo di partecipazione distinguendo i casi in cui la società sia partecipata direttamente, indirettamente (tramite altra società/organismo),* 

 *oppure in parte direttamente e in parte indirettamente.*

*Colonna D: Inserire l'attività svolta come indicata nelle schede di ricognizione (02.01; 02.02).*

*Colonna E: Inserire la quota complessiva di partecipazione dell'Amministrazione, sommando le quote dirette (02.01 colonna E) e indirette (02.02 colonna G).*

*Colonna F: Indicare la/le motivazioni della scelta di mantenimento della partecipazione senza alcun intervento di razionalizzazione. Allo scopo, specificare la sussistenza dei requisiti indicati dalla scheda 03.01 (stretta necessarietà della società alle finalità dell'ente e svolgimento da parte della* 

 *medesima di una delle attività consentite dall'art. 4). In caso di attività inerenti ai servizi pubblici locali, esplicitare le ragioni della convenienza economica dell'erogazione del servizio mediante la società anzichè in forme alternative (gestione diretta, azienda speciale, ecc.) e della sostenibilità della scelta in termini di costo-opportunità per l'ente. Con riferimento alle condizioni di cui alla scheda 03.02, dichiarare espressamente che non ricorrono le condizioni ivi indicate e darne motivazione. In relazione ai servizi pubblici a rete di rilevanza economica, dare dimostrazione della non necessarietà di operazioni di aggregazione con altre società operanti nello stesso settore e del fatto che la società svolge servizi non compresi tra quelli da affidare per il tramite dell'Ente di Governo d'Ambito.*

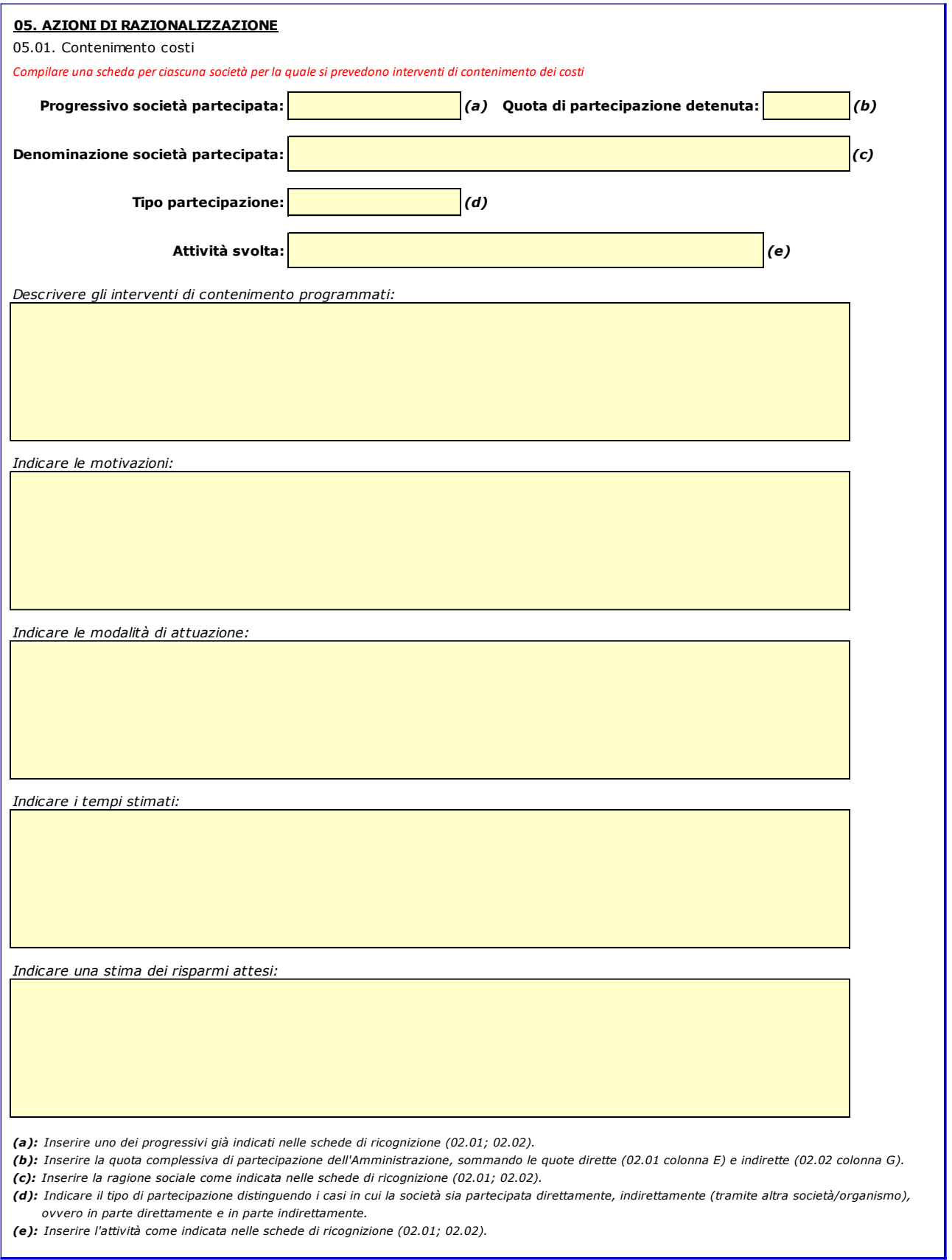

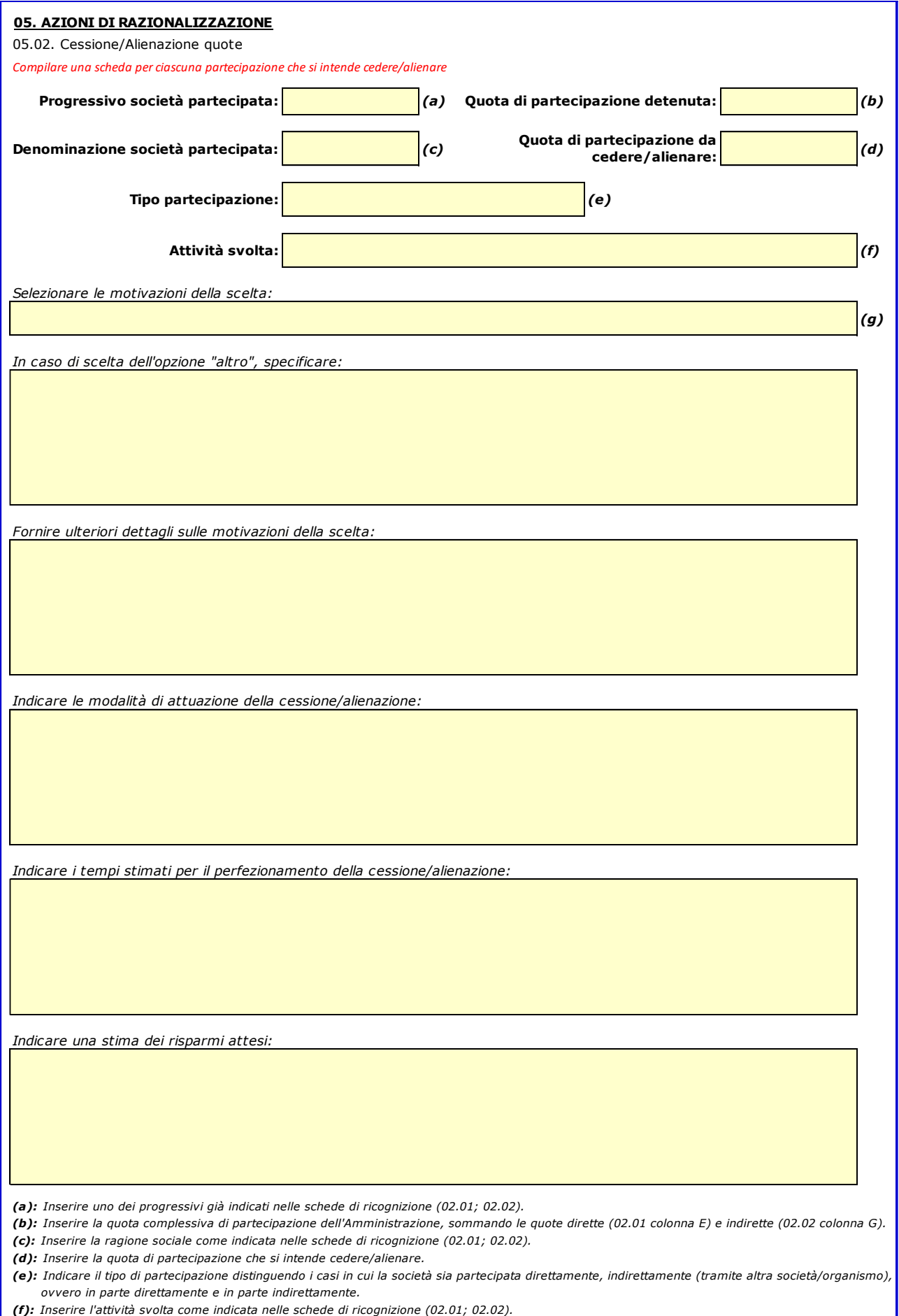

1

*(g): Vedi scheda 06. "Appendice\_motivazioni".*

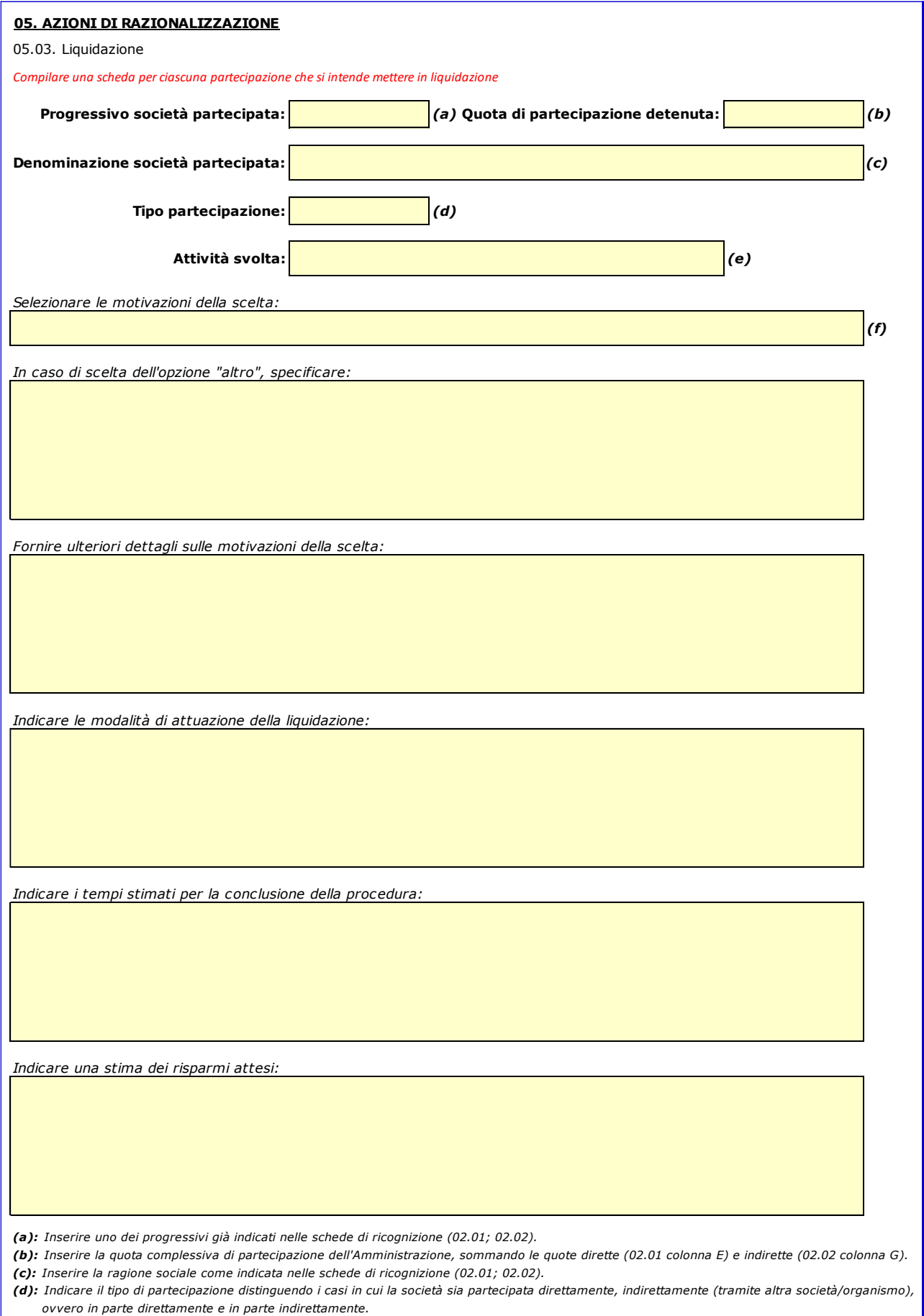

*(e): Inserire l'attività come indicata nelle schede di ricognizione (02.01; 02.02).*

*(f): Vedi scheda 06. "Appendice\_motivazioni".*

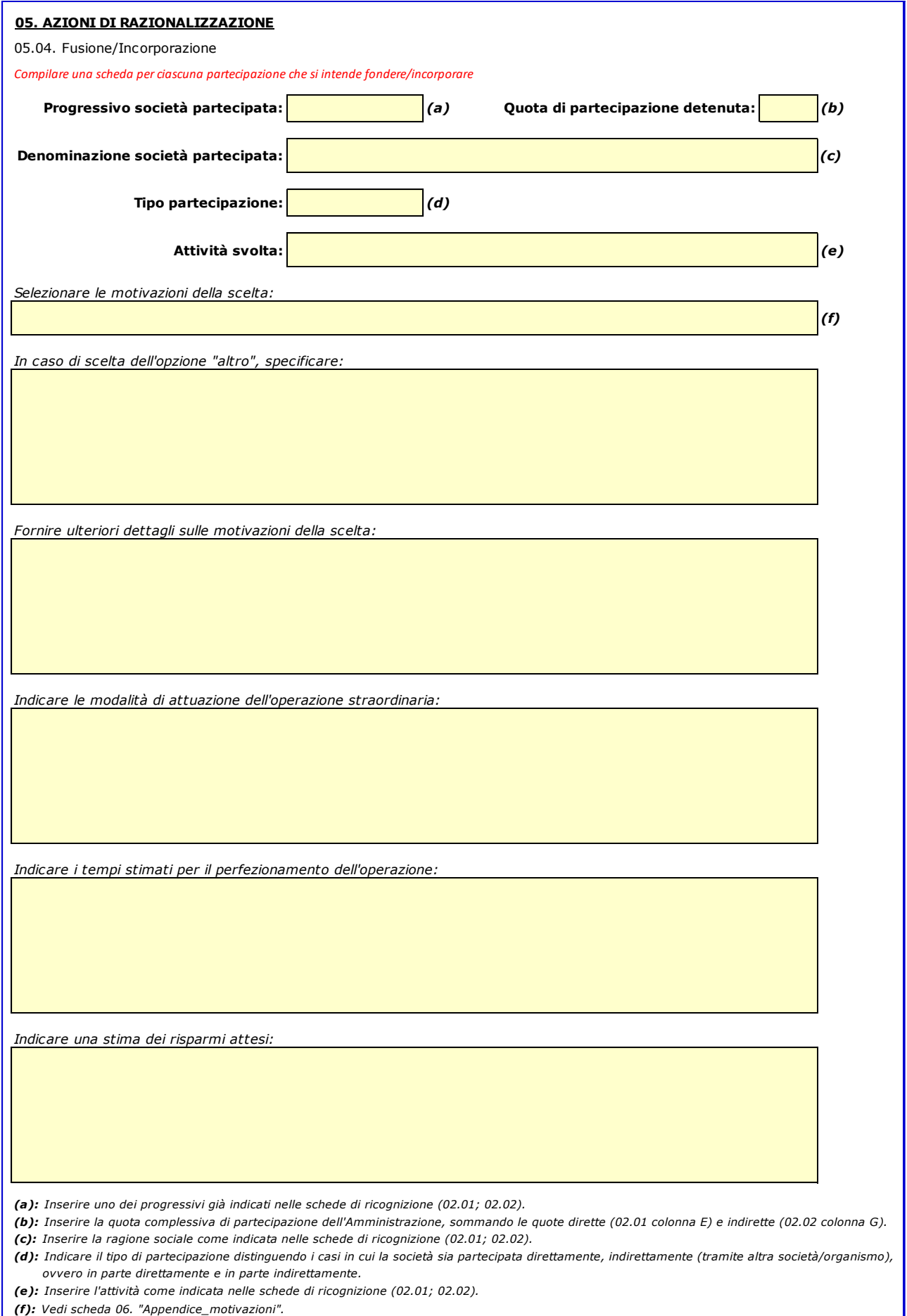

05.05. Riepilogo

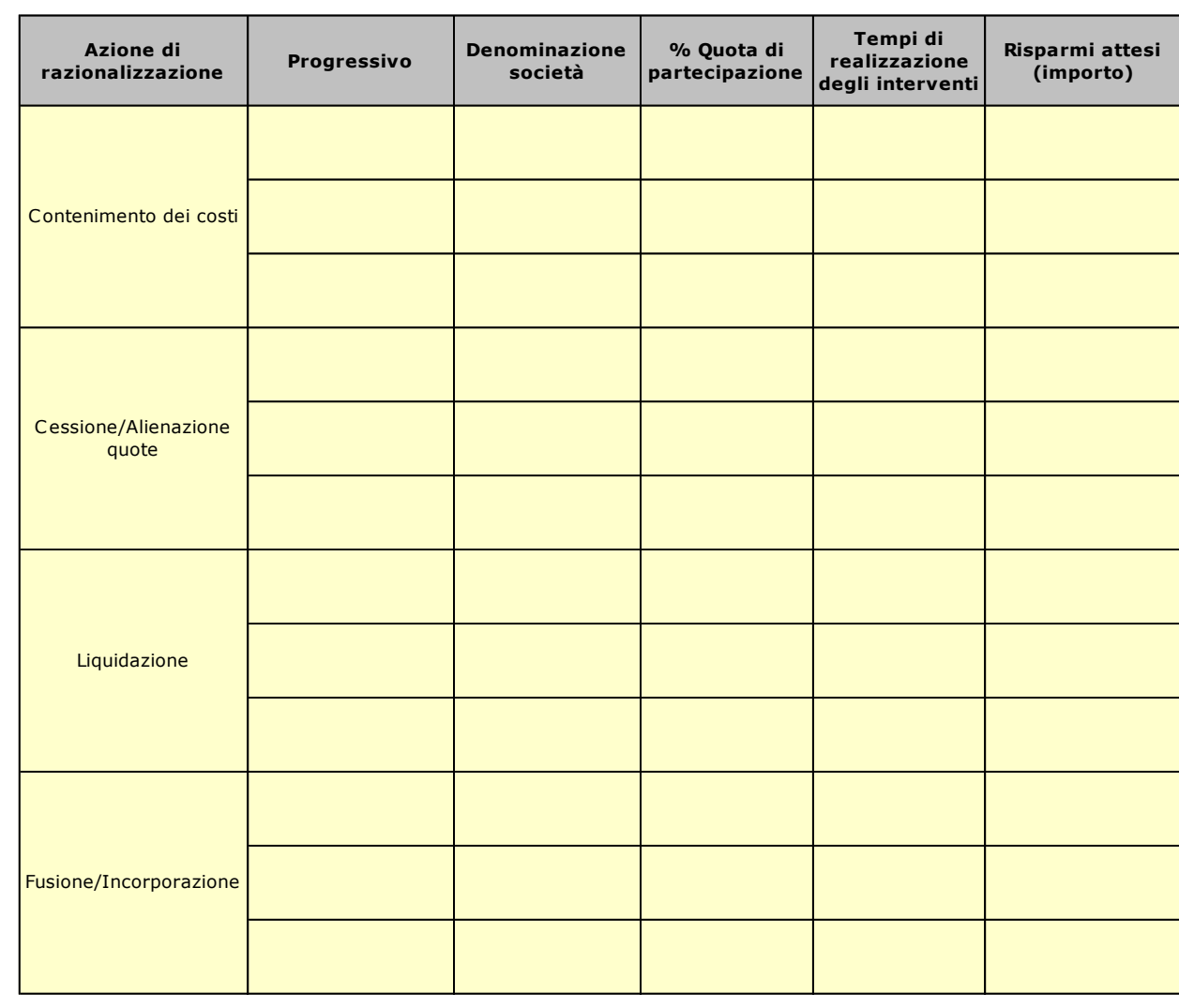

#### **06. ELENCO MOTIVAZIONI SCHEDE 05.02, 05.03 E 05.04**

Scheda 05.02: Cessione/Alienazione quote

Nella "cella" relativa alla selezione delle motivazioni della scelta, dal menù a tendina è possibile scegliere tra le seguenti opzioni:

- **-** Internalizzazione delle attività svolte dalla società
- **-** Scelta di gestione del servizio in forma alternativa
- **-** Intervenuta modifica nella gestione/amministrazione della società, non condivisa dall'Ente
- **-** Società inattiva o non più operativa
- **-** Società non indispensabile per il perseguimento delle finalità dell'Ente
- **-** Società composta da soli amministratori o con numero dipendenti inferiore al numero amministratori
- **-** Società con fatturato medio inferiore a 500 mila euro nel triennio precedente
- **-** Perdite reiterate
- **-** Carenza persistente di liquidità
- **-** Società con oggetto analogo o similare ad altri organismi partecipati dall'Ente
- **-** Altro (specificare)

Scheda 05.03: Liquidazione

Nella "cella" relativa alla selezione delle motivazioni della scelta, dal menù a tendina è possibile scegliere tra le seguenti opzioni:

- **-** Internalizzazione delle attività svolte dalla società
- **-** Scelta di gestione del servizio in forma alternativa
- **-** Intervenuta modifica nella gestione/amministrazione della società, non condivisa dall'Ente
- **-** Società inattiva o non più operativa
- **-** Società non indispensabile per il perseguimento delle finalità dell'Ente
- **-** Società composta da soli amministratori o con numero dipendenti inferiore al numero amministratori
- **-** Società con fatturato medio inferiore a 500 mila euro euro nel triennio precedente
- **-** Perdite reiterate
- **-** Carenza persistente di liquidità
- **-** Società con oggetto analogo o similare ad altri organismi partecipati dall'Ente
- **-** Altro (specificare)

## Scheda 05.04: Fusione/Incorporazione

Nella "cella" relativa alla selezione delle motivazioni della scelta, dal menù a tendina è possibile scegliere tra le seguenti opzioni:

- **-** Svolgimento di attività complementari o analoghe a quelle coinvolte nel progetto di fusione/incorporazione
- **-** Aggregazione di società di servizi pubblici locali a rilevanza economica
- **-** Riduzione/contenimento dei costi di funzionamento (compresi quelli degli amministratori e organi di revisione interna) o dei costi di produzione di beni e servizi
- **-** Compensazione di eventuali squilibri finanziari e/o economici preesistenti alla fusione/incorporazione
- **-** Realizzazione di economie di scala e di altre sinergie per l'integrazione di fasi consecutive della produzione
- di beni e servizi e/o migliore utilizzo degli impianti, delle attrezzature e del know how in uso **-** Altro (specificare)

# **LINEE DI INDIRIZZO PER LE RICOGNIZIONI E I PIANI DI RAZIONALIZZAZIONE DEGLI ORGANISMI PARTECIPATI DAGLI ENTI TERRITORIALI (ART. 20 D.LGS. N. 175/2016)**

# **INDICE**

# **01. SCHEDA ANAGRAFICA**

# **02. RICOGNIZIONE DELLE SOCIETÀ PARTECIPATE**

- 02.01. Ricognizione delle società a partecipazione diretta
- 02.02. Ricognizione delle società a partecipazione indiretta
- 02.03. Grafico delle relazioni tra partecipazioni

# **03. REQUISITI TESTO UNICO DELLE SOCIETÀ A PARTECIPAZIONE PUBBLICA (T.U.S.P.)**

- 03.01. Finalità perseguite e attività ammesse (articoli 4 e 26)
- 03.02. Condizioni art. 20 co. 2

# **04. MANTENIMENTO SENZA INTERVENTI DI RAZIONALIZZAZIONE 05. AZIONI DI RAZIONALIZZAZIONE**

- 05.01. Contenimento costi
	- 05.02. Cessione/Alienazione quote
	- 05.03. Liquidazione
	- 05.04. Fusione/Incorporazione
	- 05.05. Riepilogo

# **06. ELENCO MOTIVAZIONI**

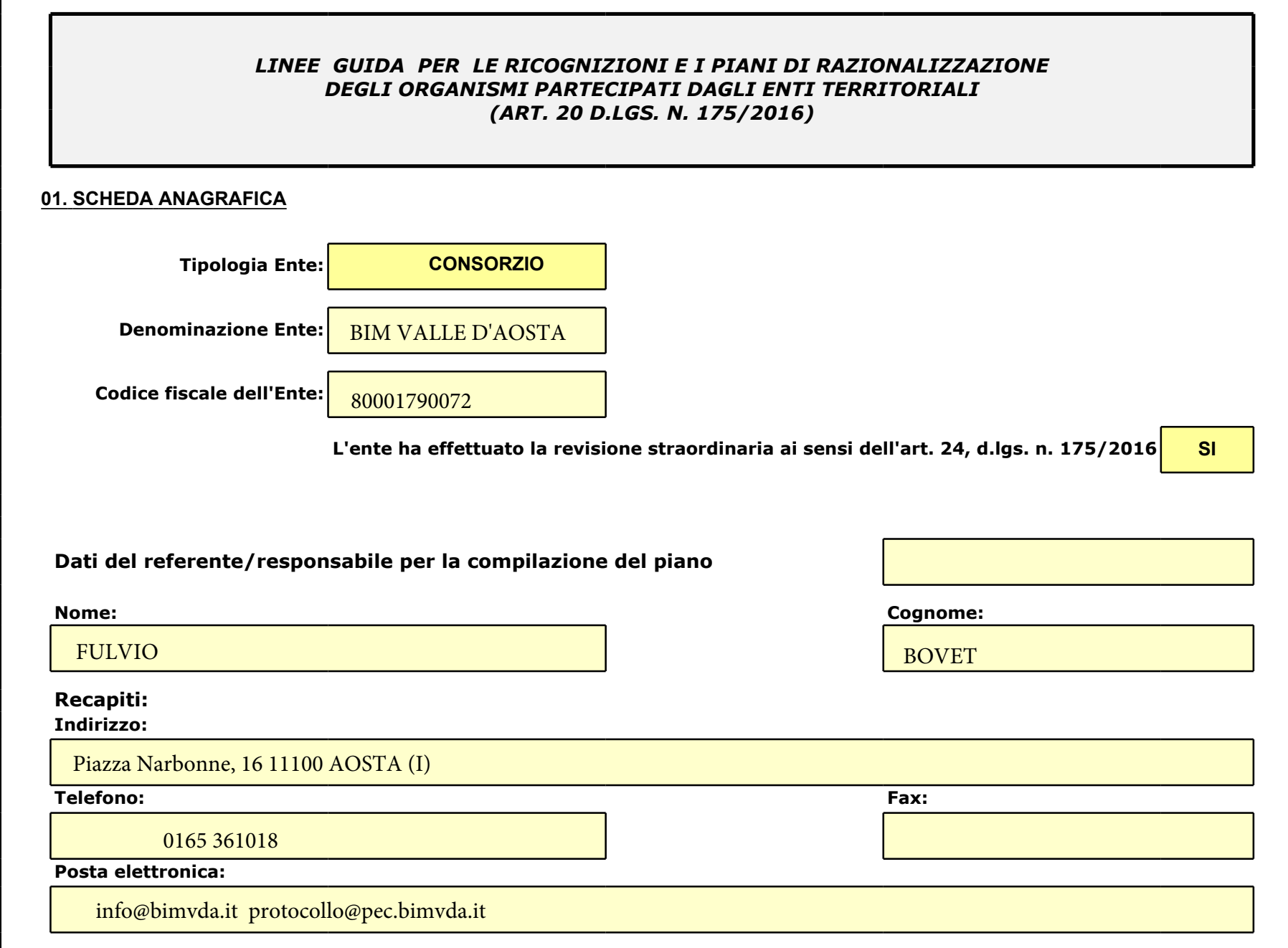

#### Se l'ente partecipa al capitale di una società sia direttamente sia indirettamente, compilare sia la scheda 02.01. sia la scheda 02.02.

02.01. Ricognizione delle società a partecipazione diretta

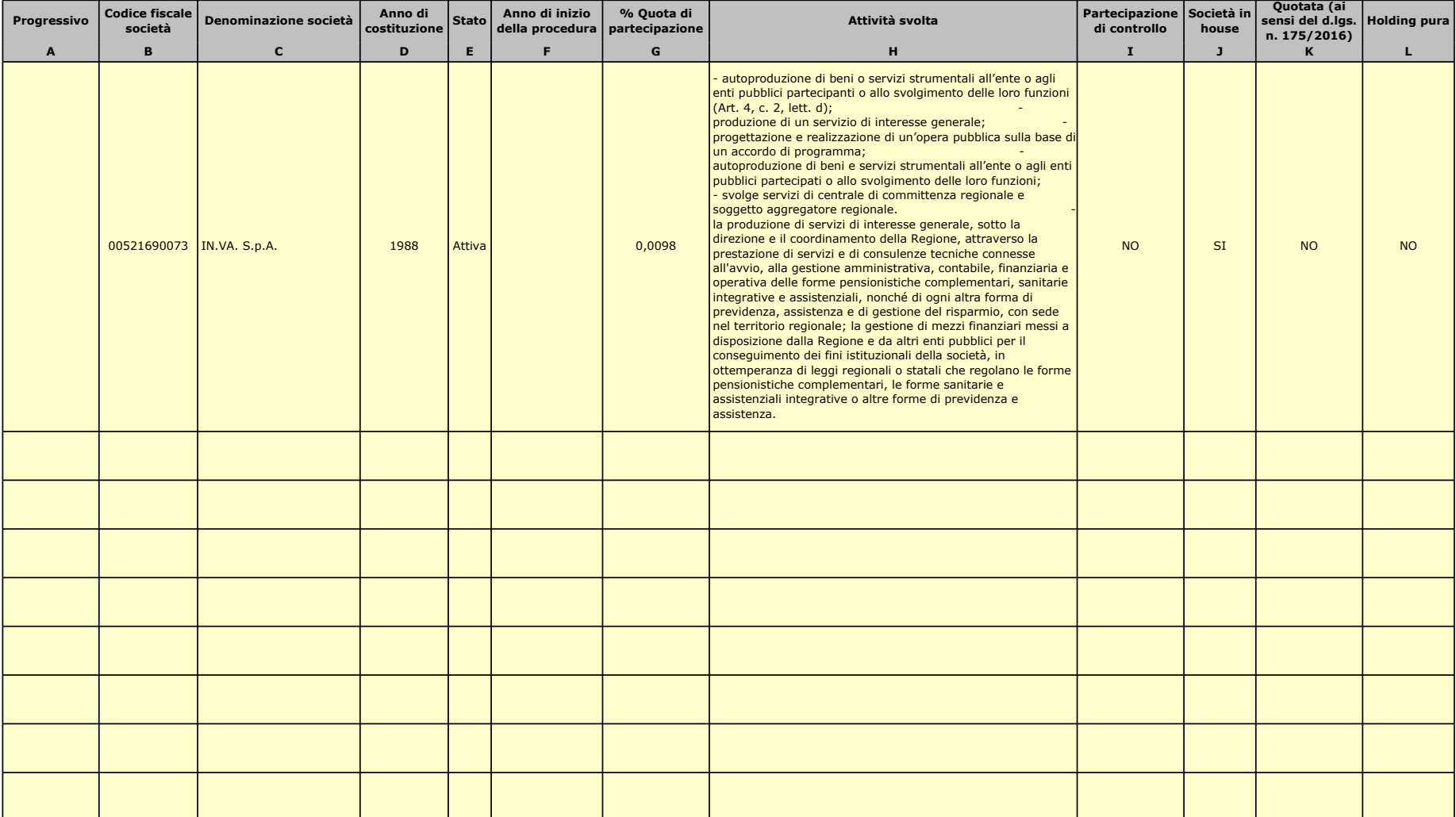

Le società a partecipazione diretta (quotate e non quotate) sono sempre oggetto di ricognizione, anche se non controllate dall'ente.

Colonna B: Inserire codice di 11 cifre per le società aventi sede in Italia; codice di 11 cifre seguito da "E" per le società aventi sede all'estero.

Colonna C: Inserire la ragione sociale comprensiva della forma giuridica.

Colonna F: Selezionare l'anno dal menù a tendina solo se nel campo "stato" è stata selezionata una delle sequenti opzioni: "cessata": "sospesa": "Sono in corso procedure concorsuali": "Sono in corso procedure di liquidazio Colonna G: Inserire valori comprensivi di decimali.

Colonna H: Inserire una descrizione sintetica della/e attività effettivamente svolta/e.

Colonna I: Indicare se la partecipazione detenuta dall'amministrazione è di controllo ai sensi dell'art. 2359 c.c.

Colonna J: Indicare "SI" se l'Amministrazione esercita il controllo analogo o più Amministrazioni esercitano il controllo analogo congiunto.

Colonna K: Indicare "SI" se la società emette azioni quotate in mercati regolamentati; se ha emesso strumenti finanziari quotati in mercati regolamentati;

se sia partecipata da società quotate o che hanno emesso strumenti finanziari quotati.

Colonna L: Indicare "SI" se la società ha come oggetto sociale esclusivo la gestione delle partecipazioni societarie per conto dell'Amministrazione.

02.02. Ricognizione delle società a partecipazione indiretta

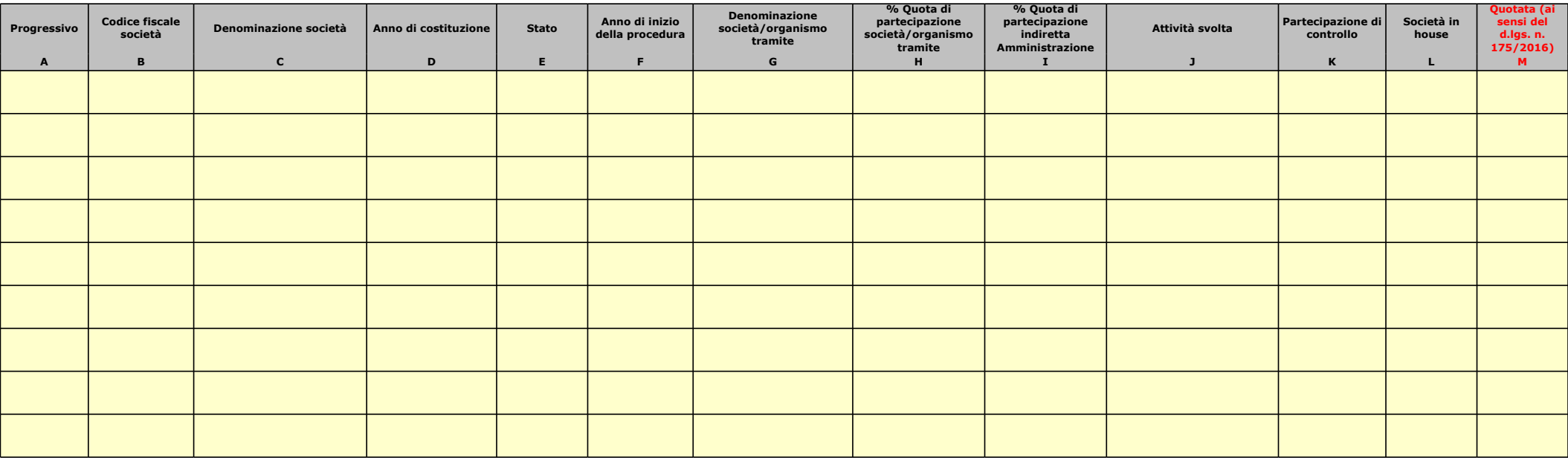

Le società a partecipazione indiretta (quotate e non quotate) sono oggetto di ricognizione solo se detenute dall'ente per il tramite di una società/organismo sottoposto a controllo da parte dello stesso.

Colonna B: Inserire codice di 11 cifre per le società aventi sede in Italia; codice di 11 cifre seguito da "E" per le società aventi sede all'estero.

Colonna C: Inserire la ragione sociale comprensiva della forma giuridica.

Colonna F: Selezionare l'anno dal menù a tendina solo se nel campo "stato" è stata selezionata una delle seguenti opzioni: "cessata"; "Sospesa"; "Sono in corso procedure concorsuali"; "Sono in corso procedure di liquidazio

Colonna G: Inserire la denominazione delle società/organismi (1 o +) attraverso le quali l'ente partecipa alle medesime. Per le indirette di livello successivo, inserire la denominazione delle società/organismi

partecipanti (1 o +) del livello immediatamente precedente.

Colonna H: indicare separatamente ciascuna quota di partecipazione (comprensiva di decimali) qualora la partecipazione sia detenuta attraverso 2 o + società/organismi tramite.

Colonna I: indicare una unica quota di partecipazione (comprensiva di decimali) determinata in proporzione alla quote di partecipazione dei livelli precedenti.

Colonna J: Inserire una descrizione sintetica della/e attività effettivamente svolta/e.

Colonna K: Indicare se la partecipazione detenuta dall'amministrazione è di controllo ai sensi dell'art. 2359 c.c.

Colonna L: Indicare "SI" se l'Amministrazione esercita il controllo analogo o più Amministrazioni esercitano il controllo analogo congiunto.

Colonna M: Indicare "SI" se la società emette azioni quotate in mercati regolamentati; se ha emesso strumenti finanziari quotati in mercati regolamentati;

se sia partecipata da società quotate o che hanno emesso strumenti finanziari quotati.

02.03. Grafico delle relazioni tra partecipazioni

**Consorzio BIM Valle d'Aosta** 

**INVA S.p.A.** 

#### **03. REQUISITI TESTO UNICO DELLE SOCIETÀ A PARTECIPAZIONE PUBBLICA**

03.01. Finalità perseguite e attività ammesse (articoli 1, 4 e 26) *Compilare una scheda per ciascuna società*

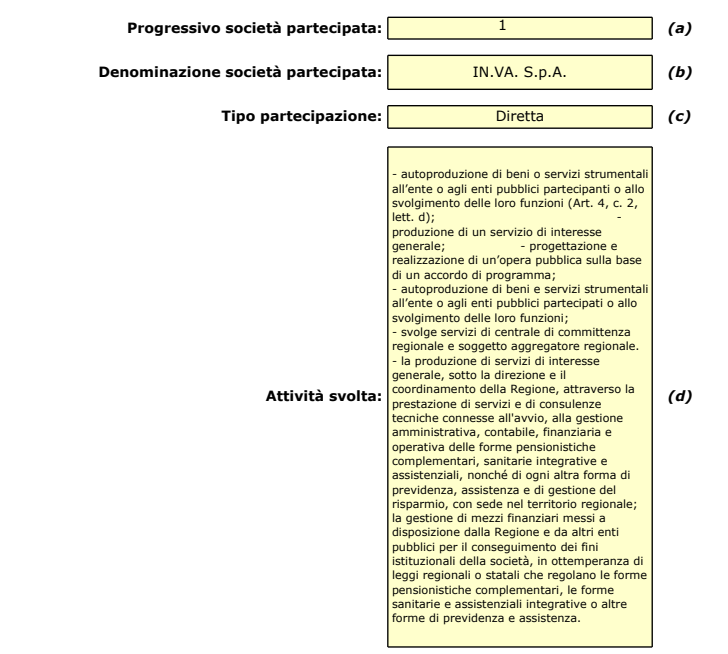

 $\Box$  $\Box$  $\Box$ 

 $\Box$ 

 $\Box$  $\Box$ 

 $\Box$  $\Box$  $\Box$  $\Box$  $\Box$ 

 $\Box$ 

 $\overline{\omega}$  $\overline{\mathbf{z}}$  $\overline{\mathbf{z}}$  $\Box$  $\overline{M}$  $\Box$  $\Box$ 

#### *indicare se la società:*

- È a partecipazione pubblica di diritto singolare (art. 1 co. 4)
- Rientra nell'Allegato "A" del d.lgs. n. 175/2016 (art. 26, co. 2)
- Ha come oggetto esclusivo la gestione di fondi europei per conto dello Stato o delle Regioni, ovvero la realizzazione di progetti di ricerca finanziati dalle istituzioni dell'Unione Europea (art. 26, co. 2)
- È stata esclusa, con deliberazione adottata ai sensi dell'art. 4 co. 9, secondo periodo, dall'applicazione totale o parziale delle disposizioni del medesimo articolo (**solo per le società partecipate dalle Regioni/Prov. Aut.**)

- È destinataria dei provvedimenti di cui al d.lgs. n. 159/2011 (art. 26, co. 12*-bis)*

- È autorizzata alla gestione delle case da gioco, ai sensi della legislazione vigente (art. 26, co. 12*-sexies*)

*Qualora non sia stata selezionata alcuna delle opzioni indicate ai punti precedenti, indicare se la società:*

- È costituita in attuazione dell'art. 34 del regolamento CE n. 13/2013 Gruppi d'Azione Locale (art. 4, co. 6)
- Ha per oggetto sociale prevalente la gestione di spazi fieristici e l'organizzazione di eventi fieristici (art. 4, co. 7)
- Ha per oggetto sociale prevalente la realizzazione e la gestione di impianti di trasporto a fune per la mobilità turistico-sportiva<br>- la per oggetta sociale de sociale in aree montane (art. 4, co. 7)
- Ha per oggetto sociale prevalente la produzione di energia da fonti rinnovabili (art. 4, co. 7)
- Ha caratteristiche di spin off o di start up universitario, o analoghe a quelle degli enti di ricerca, ovvero gestisce aziende agricole con funzioni didattiche (art. 4, co. 8)

- Produce un servizio di interesse generale a rete (di cui all'art. 3-bis del d.l. 138/2011) fuori dall'ambito territoriale di riferimento, con affidamento dei servizi, in corso e nuovi, tramite procedure ad evidenza pubblica (art. 4, co. 9-*bis*)

- Produce beni e servizi strettamente necessari per il perseguimento delle finalità istituzionali dell'ente (art. 4, co. 1)

- Produce un servizio di interesse generale (art. 4, co. 2, lett. a)
- Progetta e realizza un'opera pubblica sulla base di un accordo di programma fra amministrazioni pubbliche (art. 4, co. 2, lett. b)
- Realizza e gestisce un'opera pubblica ovvero organizza e gestisce un servizio di interesse generale attraverso un contratto di partenariato pubblico/privato (art. 4, co. 2, lett. c)
- Produce beni o servizi strumentali all'ente o agli enti pubblici partecipanti o alla svolgimento delle loro funzioni(art. 4, co. 2, lett. d)
- Svolge servizi di committenza (art. 4, co. 2, lett. e)
- Valorizza il patrimonio immobiliare dell'amministrazione partecipante (art. 4, co. 3)

*Indicare le motivazioni della riconducibilità o meno ai vincoli di scopo di cui al co. 1 o ad una delle attività di cui ai commi 2 e 3, anche con riferimento alle società che svolgono le attività di cui ai commi 6, 7, 8:*

*(a): Inserire uno dei progressivi già indicati nelle schede di ricognizione (02.01; 02.02).*

*(b): Inserire la ragione sociale come indicata nelle schede di ricognizione (02.01; 02.02).*

*(c): Indicare il tipo di partecipazione distinguendo i casi in cui la società sia partecipata direttamente, indirettamente (tramite altra società/organismo), ovvero in parte direttamente e in parte indirettamente.*

*(d): Inserire l'attività come indicata nelle schede di ricognizione (02.01; 02.02).*

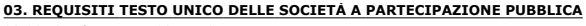

03.02. Condizioni art. 20, co. 2

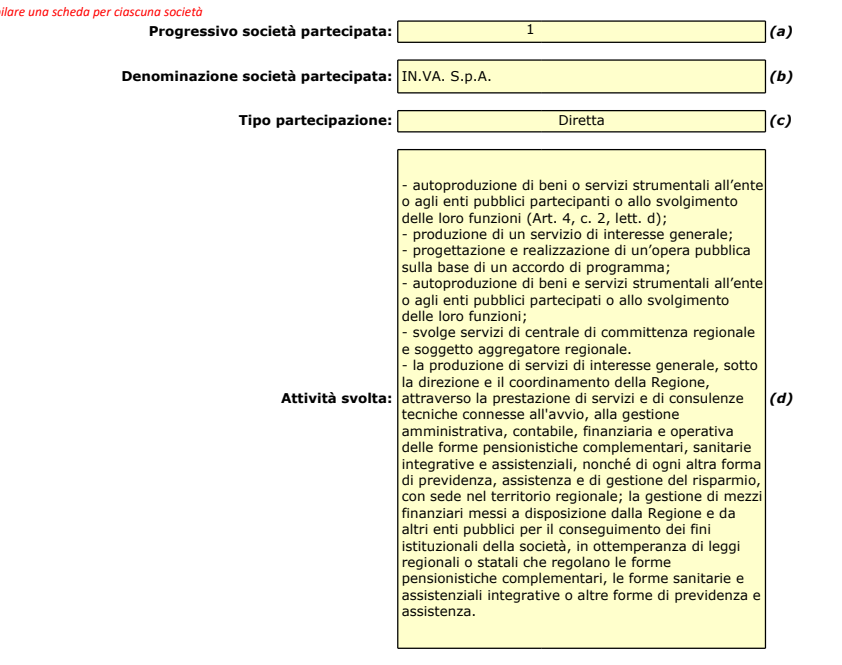

#### *Indicare i seguenti dati con riferimento all'esercizio 2020:*

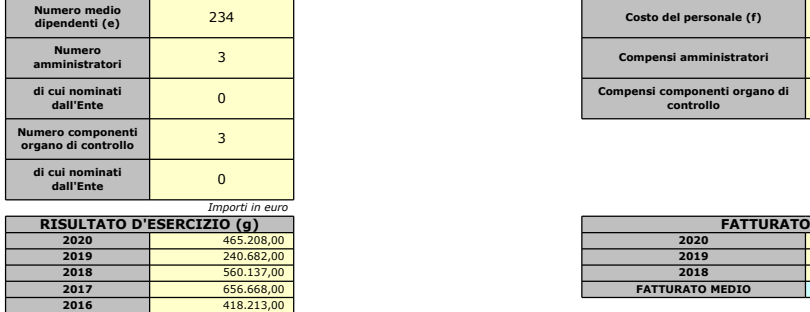

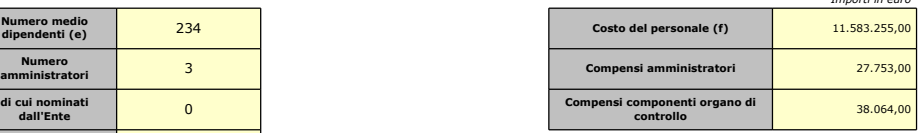

*Importi in euro*

 $\Box$  $\Box$  $\Box$ 

 $\Box$  $\overline{\square}$  $\Box$  $\Box$ 

|                                | Importi in euro |                        | Importi in euro |
|--------------------------------|-----------------|------------------------|-----------------|
| <b>SULTATO D'ESERCIZIO (g)</b> |                 | <b>FATTURATO</b>       |                 |
| 2020                           | 465,208,00      | 2020                   | 18.036.392.00   |
| 2019                           | 240,682,00      | 2019                   | 17,661,908,00   |
| 2018                           | 560.137.00      | 2018                   | 16.956.359.00   |
| 2017                           | 656,668,00      | <b>FATTURATO MEDIO</b> | 17.551.553.00   |
|                                |                 |                        |                 |

*Sussistenza delle condizioni di cui all'art. 20, co. 2:*

- La partecipazione societaria non rientra in alcuna delle categorie di cui all'art. 4 (art. 20, co. 2, lett. a)

- Società priva di dipendenti o con numero di amministratori superiore a quello dei dipendenti (art. 20, co. 2, lett. b)

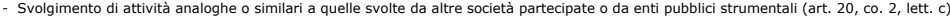

*Indicare quali società/enti strumentali:*

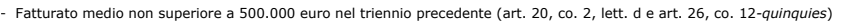

- Perdite in 4 dei 5 esercizi precedenti (per società che non gestiscono un servizio di interesse generale) (art. 20, co. 2, lett. e)

- Necessità di contenimento dei costi di funzionamento (art. 20, co. 2, lett. f)

- Necessità di aggregazione con altre società aventi ad oggetto le attività consentite all'art. 4 (art. 20, co. 2, lett. g)

*Indicare le motivazioni della sussistenza o meno delle condizioni di cui ai punti precedenti:*

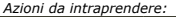

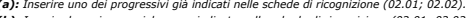

(a): Inserire uno dei progressivi già indicati nelle schede di ricognizione (02.01; 02.02).<br>(b): Inserire la ragione sociale come indicata nelle schede di ricognizione (02.01; 02.02).<br>(c): Indicare il tipo di partecipazion

*(e): Inserire il numero medio di dipendenti come da nota integrativa al bilancio. (f): Inserire la voce B9 del Conto economico.*

*(g): Inserire il risultato d'esercizio al netto delle imposte.*

# **04. MANTENIMENTO SENZA INTERVENTI DI RAZIONALIZZAZIONE**

#### *Compilare un record per ciascuna partecipazione che si intende mantenere senza interventi di razionalizzazione*

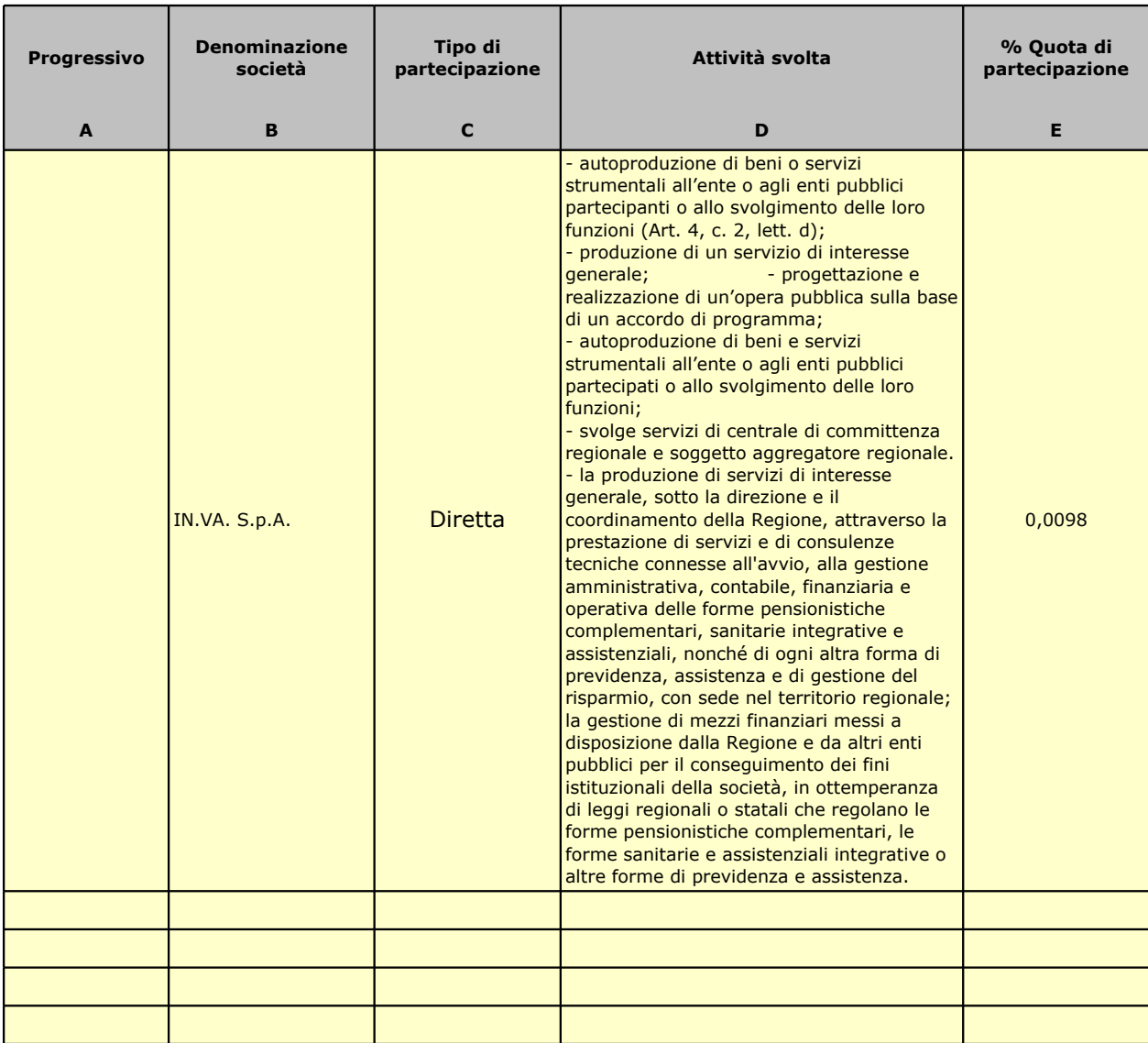

*Colonna A: Inserire uno dei progressivi indicati nelle schede di ricognizione (02.01; 02.02).*

*Colonna B: Inserire la ragione sociale come indicata nelle schede di ricognizione (02.01; 02.02).*

Colonna C: Indicare il tipo di partecipazione distinguendo i casi in cui la società sia partecipata direttamente, indirettamente (trai *oppure in parte direttamente e in parte indirettamente.*

*Colonna D: Inserire l'attività svolta come indicata nelle schede di ricognizione (02.01; 02.02).*

Colonna E: Inserire la quota complessiva di partecipazione dell'Amministrazione, sommando le quote dirette (02.01 colonna E) e *Colonna F: Indicare la/le motivazioni della scelta di mantenimento della partecipazione senza alcun intervento di razionalizzazione.* Allo scopo, specificare la sussistenza dei requisiti indicati dalla scheda 03.01 (stretta necessarietà della società alle fina *medesima di una delle attività consentite dall'art. 4). In caso di attività inerenti ai servizi pubblici locali, esplicitare le r* dell'erogazione del servizio mediante la società anzichè in forme alternative (gestione diretta, azienda speciale, ecc.) e costo-opportunità per l'ente. Con riferimento alle condizioni di cui alla scheda 03.02, dichiarare espressamente che no *motivazione. In relazione ai servizi pubblici a rete di rilevanza economica, dare dimostrazione della non necessarietà di operanti nello stesso settore e del fatto che la società svolge servizi non compresi tra quelli da affidare per il tramite de* 

#### **Motivazioni della scelta**

**F**

La Società ha come oggetto sociale: a) la realizzazione e la gestione del sistema informativo dei soci; tale attività è esercitata, per la Regione, nell'ambito del piano pluriennale e secondo le indicazioni previste nel piano operativo annuale di cui all'articolo 1, commi 1 e 2, della legge regionale 12 luglio 1996, n. 16 (Programmazione, organizzazione e gestione del sistema informativo regionale. Ulteriori modificazioni alla legge regionale 17 agosto 1987, n. 81 (Costituzione di una Società per azioni nel settore dello sviluppo dell'informatica), già modificata dalla legge regionale 1° luglio 1994, n. 32. Abrogazione di norme), e, per gli altri soci, nell'ambito della rispettiva programmazione di settore anche ai fini dello sviluppo di nuove tecnologie dell'informazione e della comunicazione per renderle fruibili ai cittadini nei rapporti con le pubbliche amministrazioni. Le attività di sviluppo, conduzione e gestione del sistema informativo del settore pubblico regionale costituiscono servizi di interesse generale; b)lo svolgimento delle funzioni di centrale unica di committenza di cui all'articolo 33 del decreto legislativo 12 aprile 2006, n. 163 (Codice dei contratti pubblici relativi a lavori, servizi e forniture in attuazione delle direttive 2004/17/CE e 2004/18/CE), in favore dei soggetti individuati dall'articolo 2 che hanno acquisito la qualità di soci azionisti dell'INVA SpA; lo svolgimento delle funzioni di centrale unica di committenza regionale ai sensi dell'articolo 1, comma 455, della legge 27 dicembre 2006, n. 296 (Legge finanziaria 2007). Tali attività di sviluppo, conduzione e gestione del sistema informativo del settore pubblico regionale costituiscono servizi di interesse generale. In particolare, a titolo esemplificativo e non esaustivo, rientrano nell'oggetto della Società la fornitura di servizi e prestazioni informatiche, nonché ogni attività a tali servizi connessa quali: la creazione e la conduzione di progetti per l'introduzione e l'utilizzo della tecnologia della informazione e della comunicazione (ICT); l'individuazione delle tecniche di gestione più adatte al raggiungimento di obiettivi specifici indicati dai Soci stessi, in un quadro di costi/benefici controllabile; l'individuazione di nuove tecnologie finalizzate ad accrescere il valore dell'azienda e per renderle fruibili e al servizio dei cittadini, valorizzando gli investimenti già effettuati, valutando gli investimenti e i ritorni per quelli ancora da effettuare; l'impostazione e lo svolgimento di gare pubbliche a seguito di preciso incarico pubblico per il reperimento di contraenti privati destinati a realizzare i progetti individuati, ove non affidati ad altre articolazioni della attuale INVA SpA; il controllo delle forniture e dei livelli di servizio prestati da terzi ai propri Soci, nell'ambito di tutti i contratti la cui fornitura sia ritenuta particolarmente complessa, allo scopo di identificarne gli impatti operativo-gestionali, di migliorare l'operatività delle innovazioni previste, di monitorare i livelli di servizio di tutte le prestazioni erogate dagli enti, di valutare la persistenza nel tempo degli aspetti costi/prestazioni, anche tenendo conto delle novità del mercato; l'assistenza e la consulenza ai Soci nella definizione dello sviluppo dei propri piani strategici in ambito della tecnologia della informazione e della comunicazione.

*Colonna C: Indicare il tipo di partecipazione distinguendo i casi in cui la società sia partecipata direttamente, indirettamente (tramite altra società/organismo),* 

*Colonna E: Inserire la quota complessiva di partecipazione dell'Amministrazione, sommando le quote dirette (02.01 colonna E) e indirette (02.02 colonna G).*

#### *Colonna F: Indicare la/le motivazioni della scelta di mantenimento della partecipazione senza alcun intervento di razionalizzazione.*

*Allo scopo, specificare la sussistenza dei requisiti indicati dalla scheda 03.01 (stretta necessarietà della società alle finalità dell'ente e svolgimento da parte della medesima di una delle attività consentite dall'art. 4). In caso di attività inerenti ai servizi pubblici locali, esplicitare le ragioni della convenienza economica dell'erogazione del servizio mediante la società anzichè in forme alternative (gestione diretta, azienda speciale, ecc.) e della sostenibilità della scelta in termini di costo-opportunità per l'ente. Con riferimento alle condizioni di cui alla scheda 03.02, dichiarare espressamente che non ricorrono le condizioni ivi indicate e darne motivazione. In relazione ai servizi pubblici a rete di rilevanza economica, dare dimostrazione della non necessarietà di operazioni di aggregazione con altre società operanti nello stesso settore e del fatto che la società svolge servizi non compresi tra quelli da affidare per il tramite dell'Ente di Governo d'Ambito.*

#### 05.01. Contenimento costi

*Compilare una scheda per ciascuna società per la quale si prevedono interventi di contenimento dei costi* 

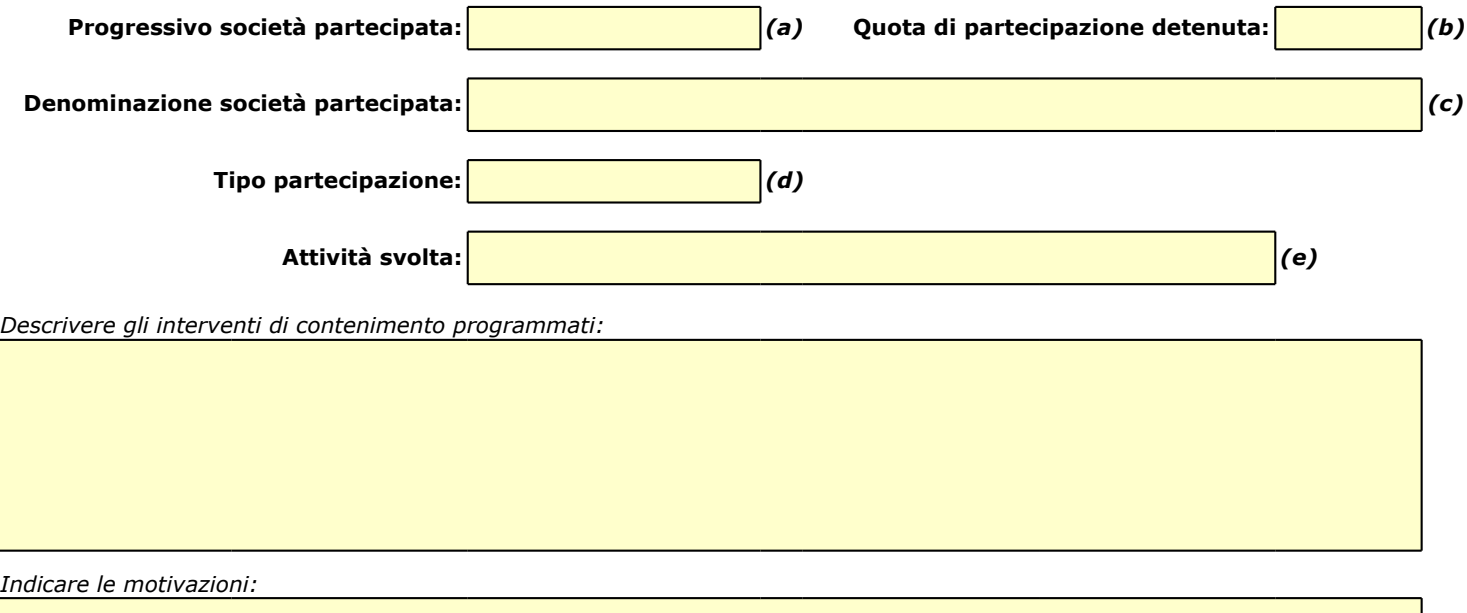

*Indicare le modalità di attuazione:*

*Indicare i tempi stimati:*

*Indicare una stima dei risparmi attesi:*

*(a): Inserire uno dei progressivi già indicati nelle schede di ricognizione (02.01; 02.02).*

*(b): Inserire la quota complessiva di partecipazione dell'Amministrazione, sommando le quote dirette (02.01 colonna E) e indirette (02.02 colonna G).*

*(c): Inserire la ragione sociale come indicata nelle schede di ricognizione (02.01; 02.02).*

*(e): Inserire l'attività come indicata nelle schede di ricognizione (02.01; 02.02).*

*<sup>(</sup>d): Indicare il tipo di partecipazione distinguendo i casi in cui la società sia partecipata direttamente, indirettamente (tramite altra società/organismo), ovvero in parte direttamente e in parte indirettamente.*

05.02. Cessione/Alienazione quote

*Compilare una scheda per ciascuna partecipazione che si intende cedere/alienare* 

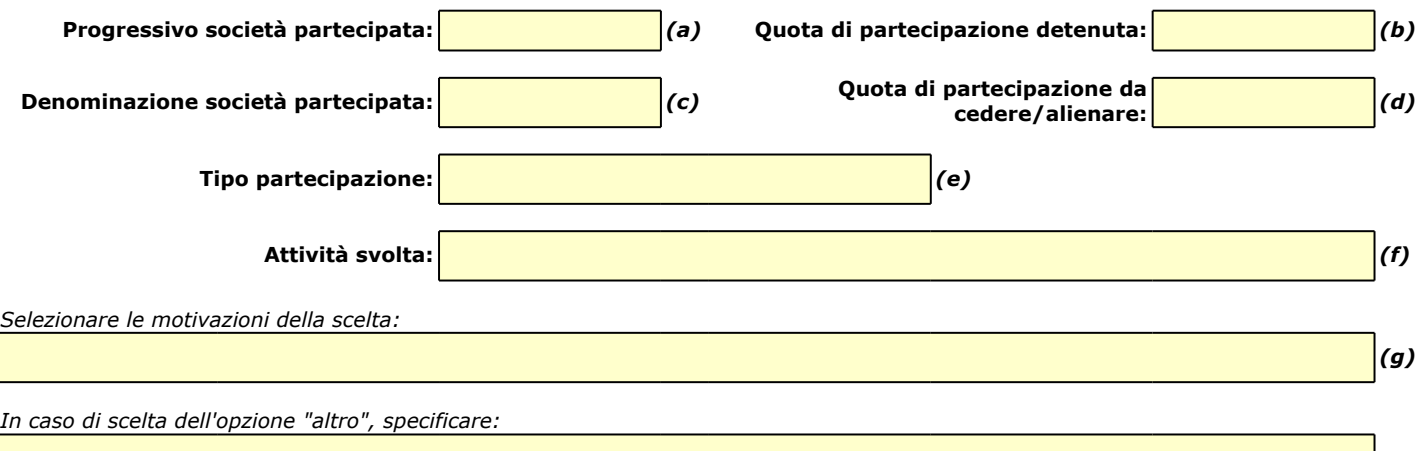

*Fornire ulteriori dettagli sulle motivazioni della scelta:*

*Indicare le modalità di attuazione della cessione/alienazione:*

*Indicare i tempi stimati per il perfezionamento della cessione/alienazione:*

*Indicare una stima dei risparmi attesi:*

*(a): Inserire uno dei progressivi già indicati nelle schede di ricognizione (02.01; 02.02).*

*(b): Inserire la quota complessiva di partecipazione dell'Amministrazione, sommando le quote dirette (02.01 colonna E) e indirette (02.02 colonna G).*

*(c): Inserire la ragione sociale come indicata nelle schede di ricognizione (02.01; 02.02).*

*(d): Inserire la quota di partecipazione che si intende cedere/alienare.*

*(e): Indicare il tipo di partecipazione distinguendo i casi in cui la società sia partecipata direttamente, indirettamente (tramite altra società/organismo), ovvero in parte direttamente e in parte indirettamente.*

*(f): Inserire l'attività svolta come indicata nelle schede di ricognizione (02.01; 02.02).*

*(g): Vedi scheda 06. "Appendice\_motivazioni".*

### 05.03. Liquidazione

*Compilare una scheda per ciascuna partecipazione che si intende mettere in liquidazione* 

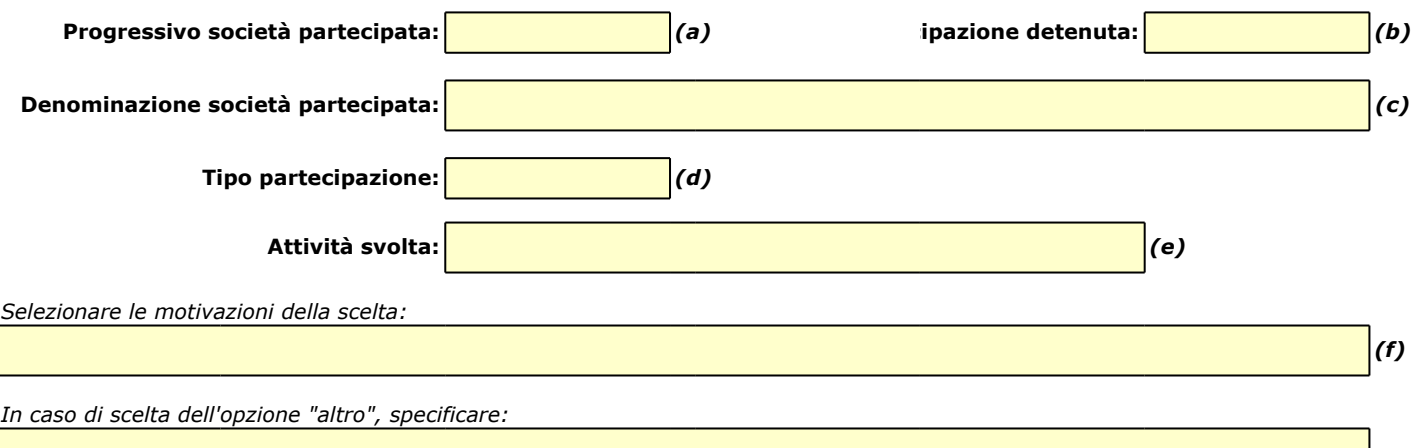

*Fornire ulteriori dettagli sulle motivazioni della scelta:*

*Indicare le modalità di attuazione della liquidazione:*

*Indicare i tempi stimati per la conclusione della procedura:*

*Indicare una stima dei risparmi attesi:*

*(a): Inserire uno dei progressivi già indicati nelle schede di ricognizione (02.01; 02.02).*

*(b): Inserire la quota complessiva di partecipazione dell'Amministrazione, sommando le quote dirette (02.01 colonna E) e indirette (02.02 colonna G).*

*(c): Inserire la ragione sociale come indicata nelle schede di ricognizione (02.01; 02.02).*

*(d): Indicare il tipo di partecipazione distinguendo i casi in cui la società sia partecipata direttamente, indirettamente (tramite altra società/organismo),*

 *ovvero in parte direttamente e in parte indirettamente.*

*(e): Inserire l'attività come indicata nelle schede di ricognizione (02.01; 02.02).*

*(f): Vedi scheda 06. "Appendice\_motivazioni".*

#### 05.04. Fusione/Incorporazione

*Compilare una scheda per ciascuna partecipazione che si intende fondere/incorporare* 

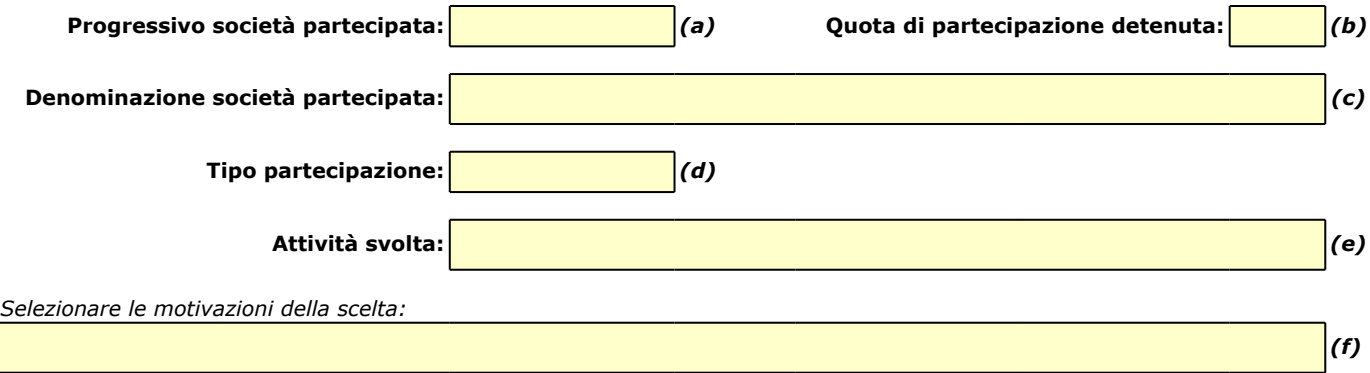

*In caso di scelta dell'opzione "altro", specificare:*

*Fornire ulteriori dettagli sulle motivazioni della scelta:*

*Indicare le modalità di attuazione dell'operazione straordinaria:*

*Indicare i tempi stimati per il perfezionamento dell'operazione:*

*Indicare una stima dei risparmi attesi:*

*(a): Inserire uno dei progressivi già indicati nelle schede di ricognizione (02.01; 02.02).*

*(b): Inserire la quota complessiva di partecipazione dell'Amministrazione, sommando le quote dirette (02.01 colonna E) e indirette (02.02 colonna G).*

*(c): Inserire la ragione sociale come indicata nelle schede di ricognizione (02.01; 02.02).*

*(d): Indicare il tipo di partecipazione distinguendo i casi in cui la società sia partecipata direttamente, indirettamente (tramite altra società/organismo), ovvero in parte direttamente e in parte indirettamente.*

*(e): Inserire l'attività come indicata nelle schede di ricognizione (02.01; 02.02).*

*(f): Vedi scheda 06. "Appendice\_motivazioni".*

05.05. Riepilogo

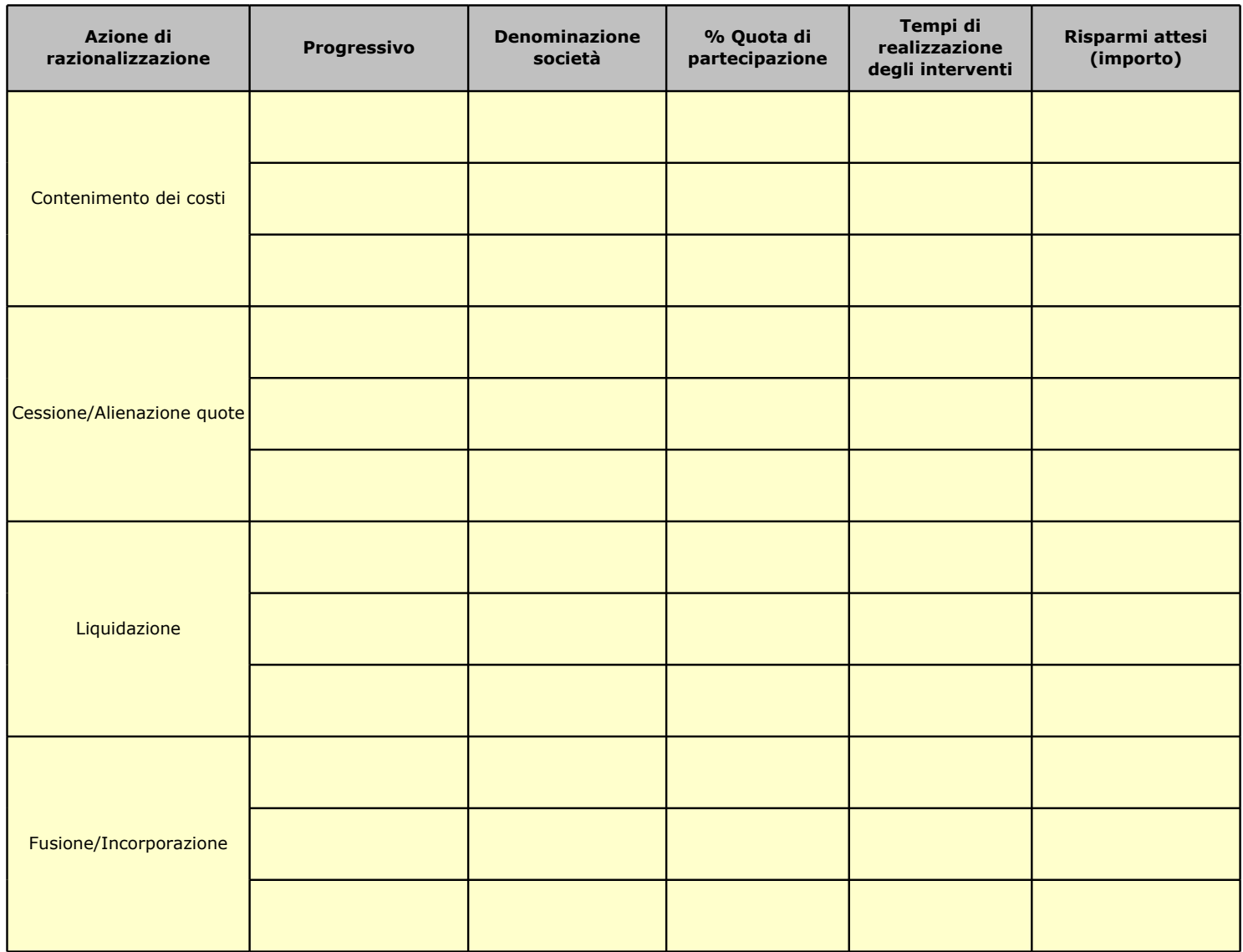

# **06. ELENCO MOTIVAZIONI SCHEDE 05.02, 05.03 E 05.04**

#### Scheda 05.02: Cessione/Alienazione quote

Nella "cella" relativa alla selezione delle motivazioni della scelta, dal menù a tendina è possibile scegliere tra le seguenti opzioni:

- **-** Internalizzazione delle attività svolte dalla società
- **-** Scelta di gestione del servizio in forma alternativa
- **-** Intervenuta modifica nella gestione/amministrazione della società, non condivisa dall'Ente
- **-** Società inattiva o non più operativa
- **-** Società non indispensabile per il perseguimento delle finalità dell'Ente
- **-** Società composta da soli amministratori o con numero dipendenti inferiore al numero amministratori
- **-** Società con fatturato medio inferiore a 500 mila euro nel triennio precedente
- **-** Perdite reiterate
- **-** Carenza persistente di liquidità
- **-** Società con oggetto analogo o similare ad altri organismi partecipati dall'Ente
- **-** Altro (specificare)

#### Scheda 05.03: Liquidazione

Nella "cella" relativa alla selezione delle motivazioni della scelta, dal menù a tendina è possibile scegliere tra le seguenti opzioni:

- **-** Internalizzazione delle attività svolte dalla società
- **-** Scelta di gestione del servizio in forma alternativa
- **-** Intervenuta modifica nella gestione/amministrazione della società, non condivisa dall'Ente
- **-** Società inattiva o non più operativa
- **-** Società non indispensabile per il perseguimento delle finalità dell'Ente
- **-** Società composta da soli amministratori o con numero dipendenti inferiore al numero amministratori
- **-** Società con fatturato medio inferiore a 500 mila euro euro nel triennio precedente
- **-** Perdite reiterate
- **-** Carenza persistente di liquidità
- **-** Società con oggetto analogo o similare ad altri organismi partecipati dall'Ente
- **-** Altro (specificare)

# Scheda 05.04: Fusione/Incorporazione

Nella "cella" relativa alla selezione delle motivazioni della scelta, dal menù a tendina è possibile scegliere tra le seguenti opzioni:

- **-** Svolgimento di attività complementari o analoghe a quelle coinvolte nel progetto di fusione/incorporazione
- **-** Aggregazione di società di servizi pubblici locali a rilevanza economica
- **-** Riduzione/contenimento dei costi di funzionamento (compresi quelli degli amministratori e organi di revisione interna) o dei costi di produzione di beni e servizi
- **-** Compensazione di eventuali squilibri finanziari e/o economici preesistenti alla fusione/incorporazione
- **-** Realizzazione di economie di scala e di altre sinergie per l'integrazione di fasi consecutive della produzione di beni e servizi e/o migliore utilizzo degli impianti, delle attrezzature e del know how in uso
- **-** Altro (specificare)

# *SCHEDA DI RILEVAZIONE*  **PER IL CENSIMENTO DELLE PARTECIPAZIONI PUBBLICHE**

**(art. 17, commi 3 e 4, D.L. n. 90/2014)**

**Dati relativi al 31/12/2020**

**SCHEDA PARTECIPAZIONE DETENUTA AL 31/12/2020**

## **DATI ANAGRAFICI DELLA PARTECIPATA**

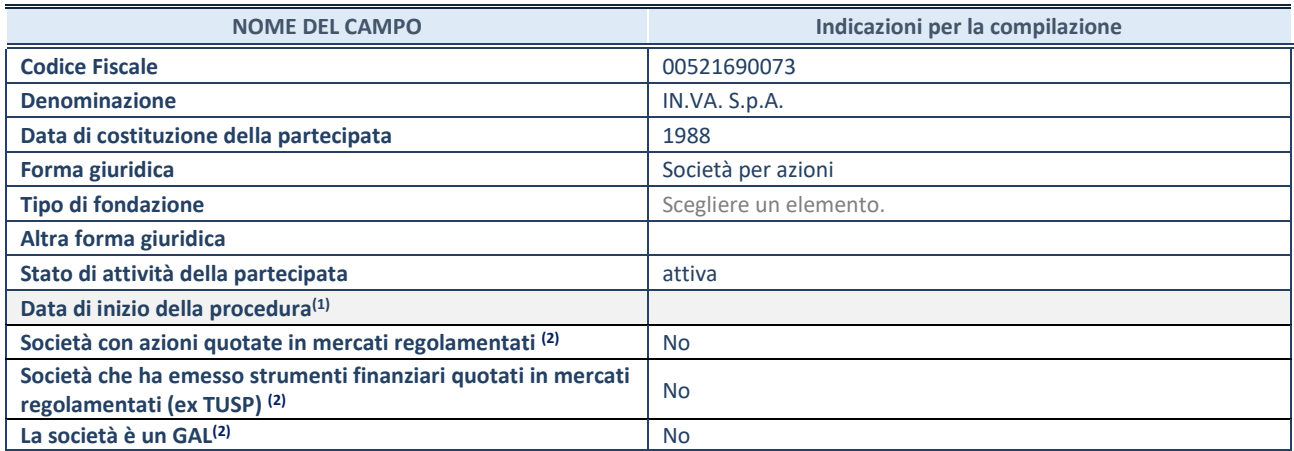

(1) Compilare solo se nel campo "stato di attività della partecipata" è stato indicato che sono in corso procedure di liquidazione oppure procedure concorsuali.

(2) Nell'applicativo le società con azioni quotate e quelle emittenti strumenti finanziari quotati in mercati regolamentati ("società quotate ex TUSP") e i Gruppi di Azione Locale (GAL) sono individuati mediante elenchi ufficiali.

# **SEDE LEGALE DELLA PARTECIPATA**

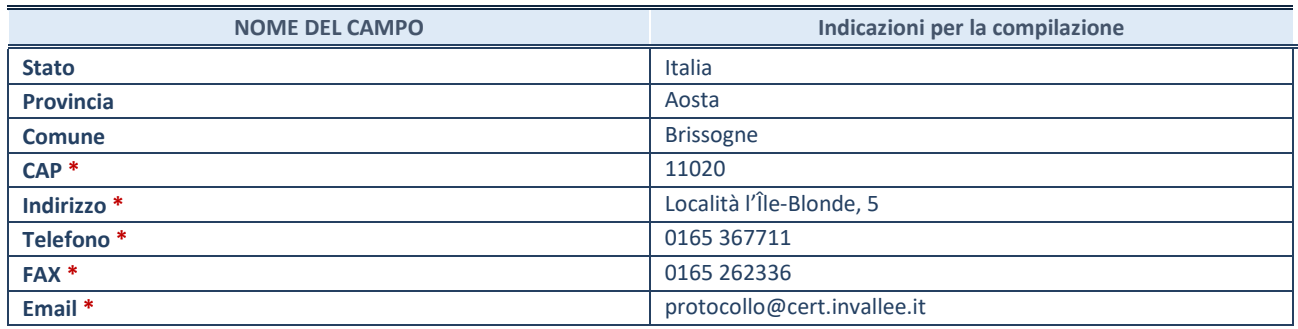

**\***Campo con compilazione facoltativa.

# **SETTORE DI ATTIVITÀ DELLA PARTECIPATA**

Indicare il settore ATECO rappresentativo dell'attività svolta. Nel caso in cui i settori siano più di uno, indicarli in ordine decrescente di importanza. Non è più richiesto indicare il peso di ciascuna attività.

La lista dei codici Ateco è disponibile al link *[http://www.istat.it/it/strumenti/definizioni-e](http://www.istat.it/it/strumenti/definizioni-e-classificazioni/ateco-2007)[classificazioni/ateco-2007](http://www.istat.it/it/strumenti/definizioni-e-classificazioni/ateco-2007)* 

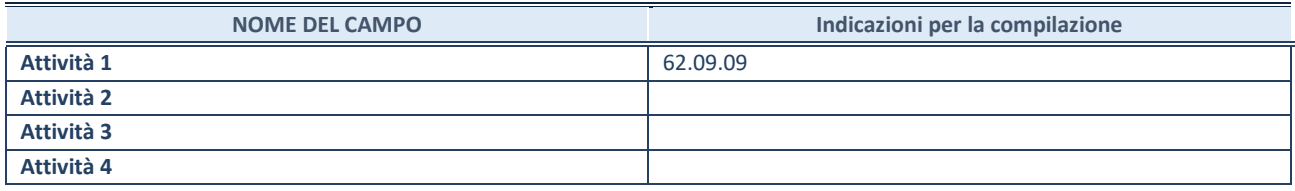

# **DATI SINTETICI DI BILANCIO DELLA PARTECIPATA**

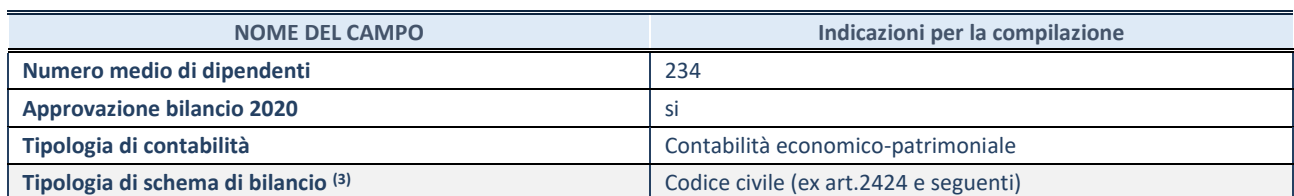

<sup>(3)</sup> Compilare il campo "Tipologia di schema di bilancio" solo se nel campo precedente è stato selezionato "Contabilità economicopatrimoniale".

Compilare l'appropriata sotto-sezione in base alla tipologia di contabilità adottata ("*Contabilità economico patrimoniale*" o "*Contabilità finanziaria*").

Se lo schema di bilancio adottato è di tipo "*Bancario-assicurativo*" la sezione **non deve essere compilata.**

**ATTENZIONE**: l'applicativo richiede la compilazione della sezione dati di bilancio d'esercizio solo nel caso in cui, secondo le informazioni acquisite da InfoCamere, la società non depositi, presso il Registro Imprese, il bilancio d'esercizio in formato elaborabile secondo lo standard XBRL.

**Contabilità economico-patrimoniale – bilancio d'esercizio**

Se la Tipologia di schema di bilancio adottata è "Codice Civile ex *art.2424 e seguenti",* compilare **tutti i campi** della sotto-sezione.

Se la Tipologia di schema di bilancio adottata è *"Principi contabili internazionali (IAS-IFRS*)" compilare **tutti i campi esclusi quelli contrassegnati dalla (X)**.

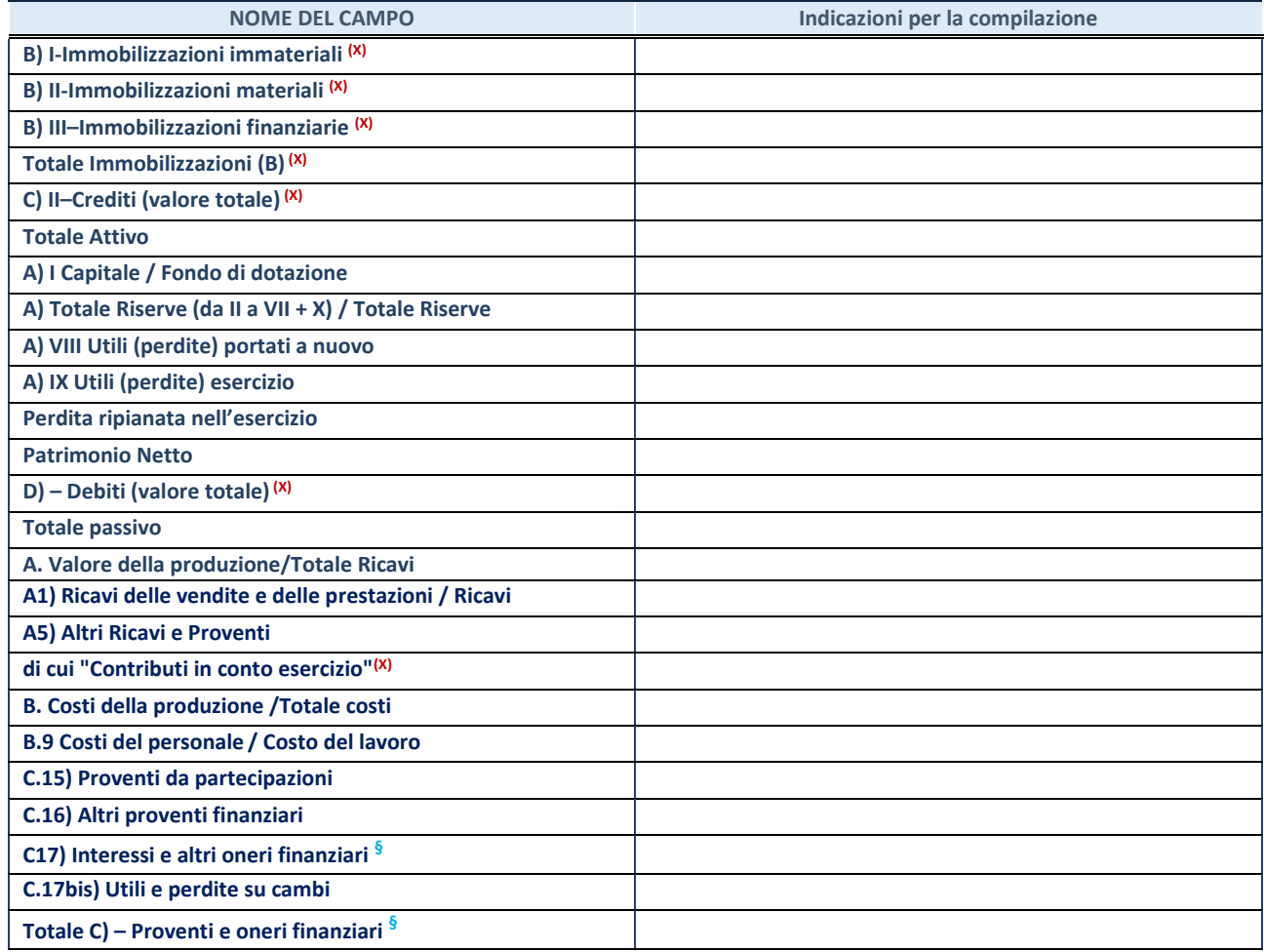

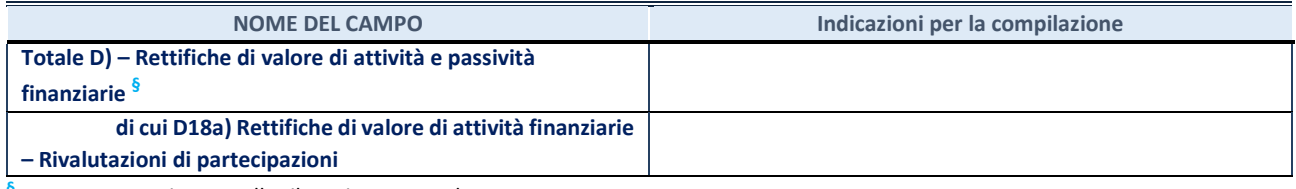

**§** Nuovo campo rispetto alla rilevazione precedente.

### **Contabilità finanziaria**

# **ATTENZIONE**: La sezione deve essere compilata solamente se la partecipata adotta una contabilità finanziaria.

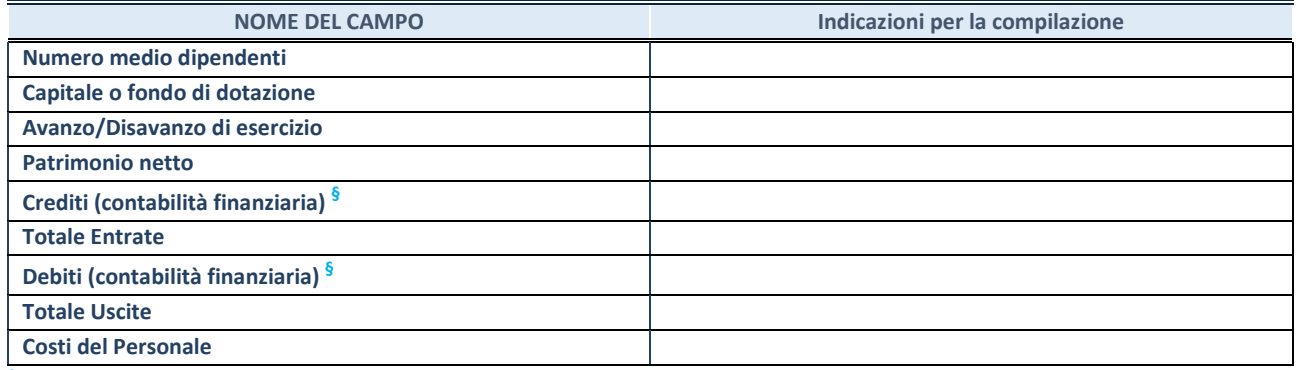

**§** Nuovo campo rispetto alla rilevazione precedente.

# **QUOTA DI POSSESSO (quota diretta e/o indiretta)**

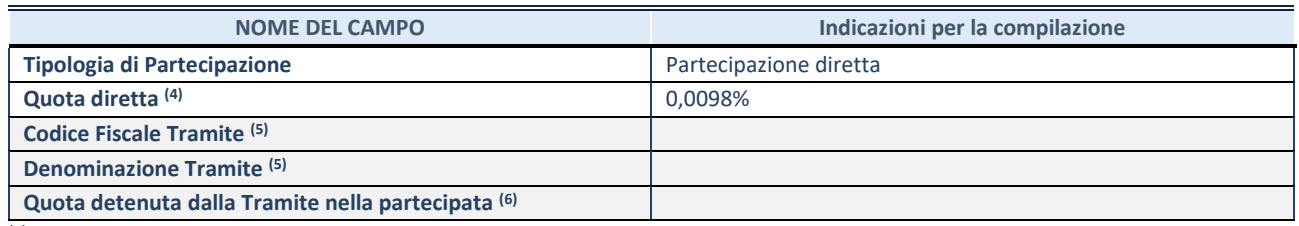

(4) Se la partecipazione è diretta o sia diretta che indiretta, inserire la quota detenuta direttamente dall'Amministrazione nella partecipata.

(5) Compilare se per "Tipologia di Partecipazione" è stato indicato "Partecipazione Indiretta" o "Partecipazione diretta e indiretta". Inserire CF e denominazione dell'ultima tramite attraverso la quale la partecipata è detenuta indirettamente dall'Amministrazione.

(6) Inserire la quota di partecipazione che la tramite detiene nella partecipata.

# **QUOTA DI POSSESSO – TIPO DI CONTROLLO**

**ATTENZIONE**: compilare il campo "*Tipo di controllo*" se la partecipata è una Società, il campo "*Tipo di controllo (organismo)*" se la partecipata è un organismo**.** Non sono considerati "organismi" – a titolo esemplificativo - i soggetti che rientrano nel perimetro soggettivo del TUSP, come i consorzi e le aziende speciali di cui, rispettivamente all'art. 31 e all'art. 114 del TUEL, gli enti pubblici economici, gli enti pubblici non economici.

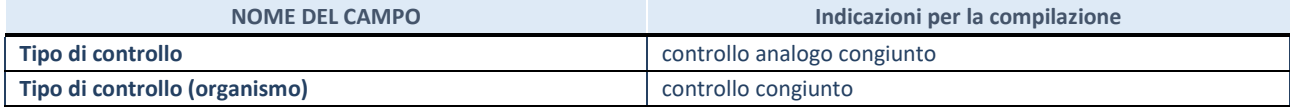

## **AFFIDAMENTI**

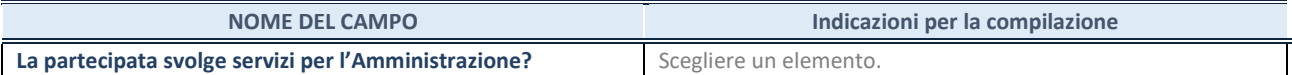

Se la partecipata non ha svolto servizi per l'Amministrazione nell'anno di riferimento della rilevazione i campi sottostanti non devono essere compilati.

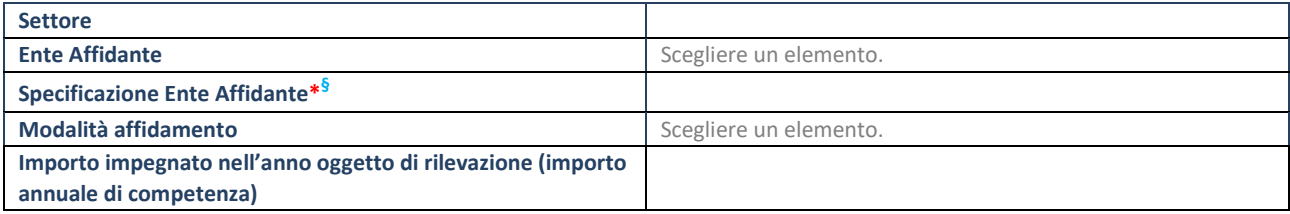

\*Campo testuale con compilazione obbligatoria se nel campo "Ente affidante" è stato selezionato nel menu a tendina la voce "Altro". **§** Nuovo campo rispetto alla rilevazione precedente.

# **DATI CONTABILI DERIVANTI DAL RAPPORTO DI PARTECIPAZIONE**

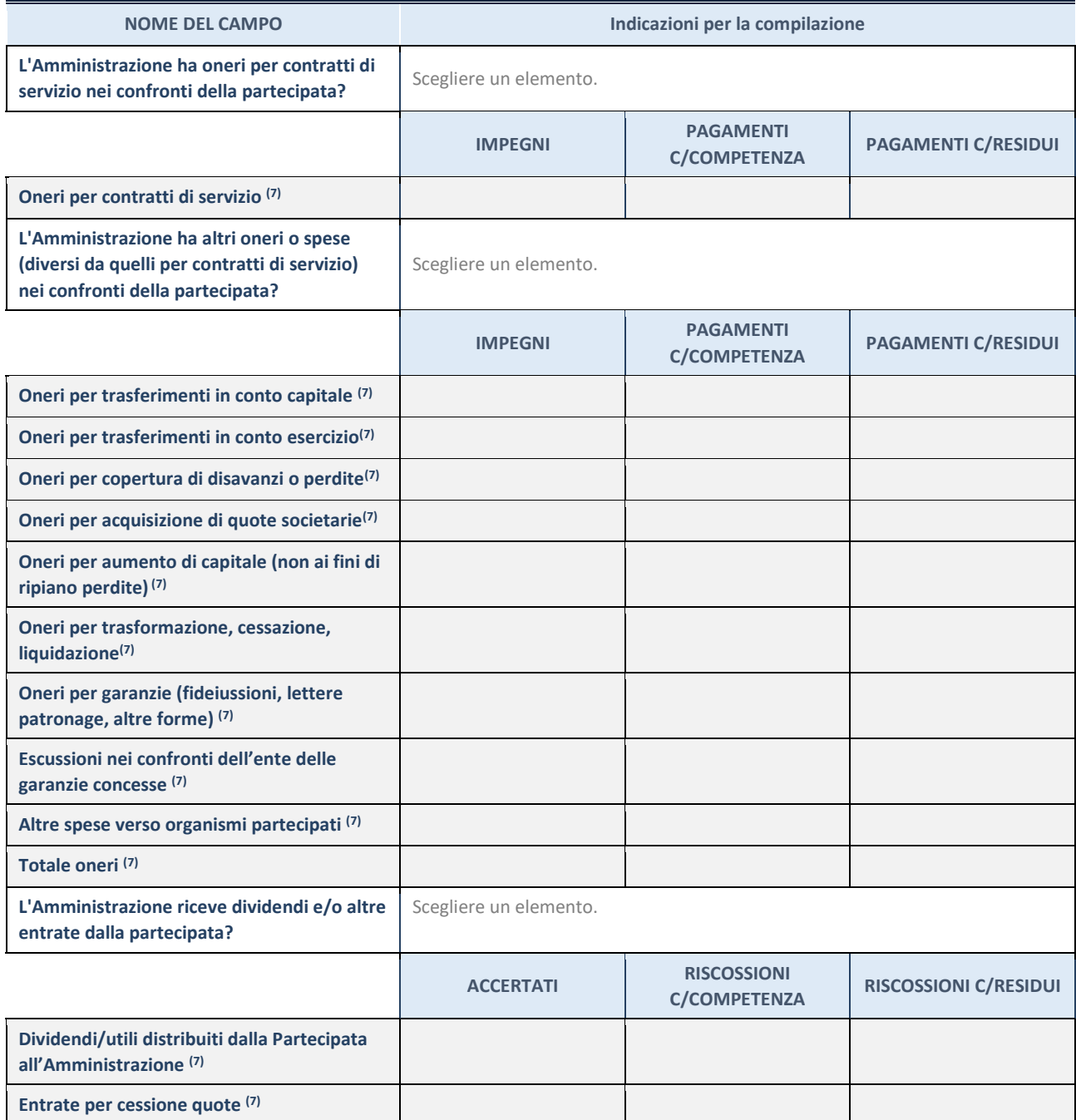

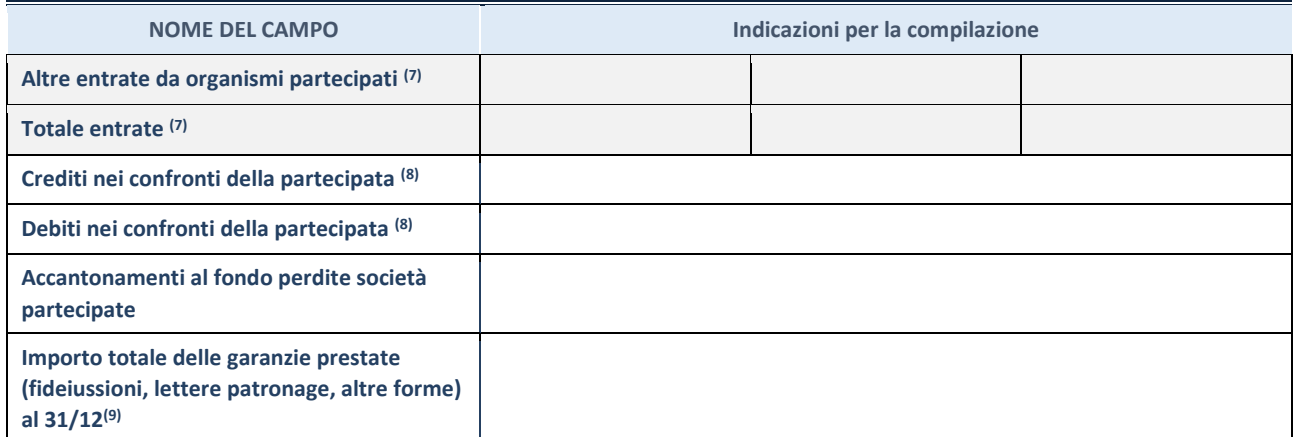

(7) Compilare il campo se l'Amministrazione ha risposto "sì" alla domanda precedente.

(8) Indicare la somma dei crediti/debiti in Conto Competenza e in Conto Residui.

(9) Indicare l'importo delle garanzie in essere al 31/12 (comprese quelle accese nell'esercizio).

![](_page_61_Picture_180.jpeg)

\*Campo testuale con compilazione facoltativa.

# **MOTIVAZIONI DEL NUOVO INSERIMENTO DI PARTECIPAZIONE**

La Sezione deve essere compilata solo nel caso di **partecipazione diretta** acquisita nel corso dell'anno di riferimento della rilevazione oppure per segnalare che la partecipata era detenuta anche al 31/12/2019 ma non è stata dichiarata.

![](_page_61_Picture_181.jpeg)

(10) Compilare il campo solo se l'Amministrazione dichiarante rientra nell'ambito soggettivo del TUSP e se la partecipata ha forma giuridica societaria.

#### \*\*\*\*\*

**Per una partecipazione diretta detenuta al 31/12/2019 (censimento precedente) in una società (ossia in soggetto avente forma giuridica societaria) e non dichiarata al 31/12/2020 (censimento corrente), in luogo** 

**della scheda Partecipazione, deve essere compilata, in base alla tipologia di operazione realizzata, una delle schede:**

- PARTECIPAZIONE NON PIÙ DETENUTA Alienazione della partecipazione
- PARTECIPAZIONE NON PIÙ DETENUTA Cessione della partecipazione a titolo gratuito
- PARTECIPAZIONE NON PIÙ DETENUTA Recesso dalla società
- PARTECIPAZIONE NON PIÙ DETENUTA Liquidazione /Scioglimento della società
- PARTECIPAZIONE NON PIÙ DETENUTA Fusione della società (per unione o per incorporazione)

Per non appesantire il presente documento, le schede sopra elencate sono state inserite all'interno delle "Schede di rilevazione per la Relazione attuazione piano di razionalizzazione" a cui pertanto si rinvia.

![](_page_63_Picture_0.jpeg)

*SCHEDE DI RILEVAZIONE PER LA*  **REVISIONE PERIODICA DELLE PARTECIPAZIONI da approvarsi entro il 31/12/2021 (***Art. 20, c. 1, TUSP***)**

**Dati relativi alle partecipazioni detenute al 31/12/2020**

#### **DATI ANAGRAFICI DELLA PARTECIPATA**

![](_page_64_Picture_192.jpeg)

<sup>(1)</sup> Compilare solo se nel campo "stato di attività della partecipata" è stato indicato che sono in corso procedure di liquidazione oppure procedure concorsuali.

 $^{(2)}$  Nell'applicativo le società con azioni quotate e quelle emittenti strumenti finanziari quotati in mercati regolamentati ("società quotate ex TUSP") e i Gruppi di Azione Locale (GAL) sono individuati mediante elenchi ufficiali.

#### **SEDE LEGALE DELLA PARTECIPATA**

![](_page_64_Picture_193.jpeg)

**\***campo con compilazione facoltativa

#### **SETTORE DI ATTIVITÀ DELLA PARTECIPATA**

Indicare il settore ATECO rappresentativo dell'attività svolta. Nel caso in cui i settori siano più di uno, indicarli in ordine decrescente di importanza. Non è più richiesto indicare il peso di ciascuna attività.

La lista dei codici Ateco è disponibile al link *<http://www.istat.it/it/strumenti/definizioni-e-classificazioni/ateco-2007>*

![](_page_64_Picture_194.jpeg)

#### **ULTERIORI INFORMAZIONI SULLA PARTECIPATA\***

![](_page_65_Picture_148.jpeg)

\* La compilazione della Sezione "Ulteriori Informazioni sulla partecipata" non è richiesta per "società quotate ex TUSP", se la società è un GAL oppure se lo stato di attività della società è "in liquidazione" o "soggetta a procedure concorsuali".

(3) Compilare il campo solo se nel campo precedente è stato scelto "sì"

(4) Compilare il campo solo se in uno dei campi precedenti è stato scelto "sì"

# Per la nozione giuridica di "società a partecipazione pubblica di diritto singolare" di cui all'art. 1, comma 4, del TUSP, si veda l'orientamento della Struttura di monitoraggio disponibile sul sito del DT al seguente link:

[http://www.dt.tesoro.it/export/sites/sitodt/modules/documenti\\_it/patrimonio\\_pubblico/patrimonio\\_pa/Orientamento\\_del\\_18\\_n](http://www.dt.tesoro.it/export/sites/sitodt/modules/documenti_it/patrimonio_pubblico/patrimonio_pa/Orientamento_del_18_novembre_2019_xSocietx_a_partecipazione_pubblica_di_diritto_singolarex_.pdf) [ovembre\\_2019\\_xSocietx\\_a\\_partecipazione\\_pubblica\\_di\\_diritto\\_singolarex\\_.pdf](http://www.dt.tesoro.it/export/sites/sitodt/modules/documenti_it/patrimonio_pubblico/patrimonio_pa/Orientamento_del_18_novembre_2019_xSocietx_a_partecipazione_pubblica_di_diritto_singolarex_.pdf)

**§** Nuovo campo rispetto alla rilevazione precedente.

![](_page_66_Picture_222.jpeg)

![](_page_66_Picture_223.jpeg)

\* La compilazione della Sezione "Dati di bilancio per la verifica TUSP" non è richiesta per le "società quotate ex TUSP", se lo stato di attività della società è "in liquidazione" o "soggetta a procedure concorsuali".

**ATTENZIONE:** l'applicativo richiede la compilazione esclusivamente di una delle seguenti quattro sotto-sezioni di "DATI DI BILANCIO PER LA VERIFICA TUSP".

#### **1. Attività produttive di beni e servizi o Distretti tecnologici**

Compilare la seguente sotto-sezione se la *"Tipologia di attività svolta"* dalla partecipata è: "Attività produttive di beni e servizi" o "*Attività di promozione e sviluppo di progetti di ricerca finanziati (Distretti tecnologici)*".

![](_page_66_Picture_224.jpeg)

#### **2. Attività di Holding**

Compilare la seguente sotto-sezione se la *"Tipologia di attività svolta"* dalla partecipata è: "*Attività consistenti nell'assunzione di partecipazioni in società esercenti attività diverse da quella creditizia e finanziaria (Holding)*".

![](_page_66_Picture_225.jpeg)

#### **3. Attività bancarie e finanziarie**

Compilare la seguente sotto-sezione se la "*Tipologia di attività svolta*" dalla partecipata è: "*Attività bancarie e finanziarie".*

![](_page_67_Picture_166.jpeg)

#### **4. Attività assicurative**

Compilare la seguente sotto-sezione se la *"Tipologia di attività svolta"* dalla partecipata è: "*Attività assicurative*".

![](_page_67_Picture_167.jpeg)

#### **QUOTA DI POSSESSO (quota diretta e/o indiretta)**

![](_page_67_Picture_168.jpeg)

(5) Se la partecipazione è diretta o sia diretta che indiretta, inserire la quota detenuta direttamente dall'Amministrazione nella società.

(6) Compilare se per "Tipologia di Partecipazione" è stato indicato "Partecipazione Indiretta" o "Partecipazione diretta e indiretta". Inserire CF e denominazione dell'ultima tramite attraverso la quale la società è indirettamente partecipata dall'Amministrazione.  $(7)$  Inserire la quota di partecipazione che la "tramite" detiene nella società.

![](_page_67_Picture_169.jpeg)

#### **INFORMAZIONI ED ESITO PER LA RAZIONALIZZAZIONE**

![](_page_68_Picture_238.jpeg)

(8) Compilare il campo solo se nel campo "Società controllata da una quotata" è stato scelto "sì".

Se la partecipazione è ancora detenuta alla data di adozione del provvedimento continuare con la compilazione dei campi di seguito riportati. Altrimenti, se la partecipazione non è più detenuta alla data di adozione del provvedimento, deve essere compilata la scheda "Partecipazione non più detenuta" in base alla tipologia della razionalizzazione realizzata.

![](_page_68_Picture_239.jpeg)

![](_page_69_Picture_154.jpeg)

(9) Compilare il campo se "Attività svolta dalla Partecipata" precedentemente selezionata è "Realizzazione e gestione di opera pubblica ovvero organizzazione e gestione di servizio di interesse generale tramite PPP (Art.4, c.2, lett.c)".

- (10) Compilare il campo se "Tipo di controllo" è stato selezionato elemento diverso da "nessuno".
- (11) La compilazione del campo non è richiesta per le società in liquidazione, per quelle soggette a procedure concorsuali e per i GAL.
- (12) Campo obbligatorio se per "Esito della revisione periodica" è stato selezionato "Razionalizzazione".
- (13) Nel campo l'Amministrazione deve specificare se nel provvedimento di revisione straordinaria, adottato ai sensi dell'art. 24 del TUSP, era stato indicato l'esito "Cessione a titolo oneroso". La compilazione non è richiesta se la società è in liquidazione, è soggetta a procedura concorsuale, è un GAL o nel caso in cui nel campo "Attività svolta dalla partecipata" sia stato selezionato "Coordinamento e attuazione patti territoriali e contratti d'area ex delibera CIPE 21/03/1997 (Art. 26, c.7) oppure "Gestione delle case da gioco – società già costituita e autorizzata alla data del 23/09/2016 (art. 26, c. 12 sexies)".
- (14) Nel campo l'Amministrazione deve dichiarare se la misura di cessione a titolo oneroso non è stata attuata ai sensi dell'art. 24, comma 5-bis. Il campo va compilato nel caso in cui la risposta al campo precedente "Dichiarazione di Cessione a titolo oneroso in Revisione straordinaria" sia Sì.

**§** Nuovo campo rispetto alla rilevazione precedente.

\*Campo con compilazione facoltativa.

**Se la partecipazione non è più detenuta alla data di adozione del provvedimento, deve essere compilata, in base alla tipologia di operazione realizzata, una delle schede:** 

- PARTECIPAZIONE NON PIÙ DETENUTA Alienazione della partecipazione
- PARTECIPAZIONE NON PIÙ DETENUTA Cessione della partecipazione a titolo gratuito
- PARTECIPAZIONE NON PIÙ DETENUTA Recesso dalla società
- PARTECIPAZIONE NON PIÙ DETENUTA –Scioglimento/Liquidazione della società
- PARTECIPAZIONE NON PIÙ DETENUTA Fusione della società (per unione o per incorporazione)

Per non appesantire il presente documento, le schede sopra elencate sono state inserite all'interno delle "Schede di rilevazione per la Relazione attuazione piano di razionalizzazione" a cui pertanto si rinvia.